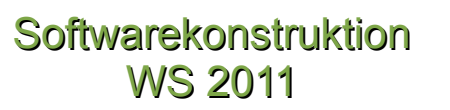

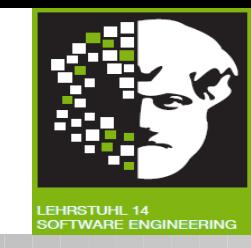

### Willkommen zur Vorlesung *Softwarekonstruktion* im Wintersemester 2011/2012

# Prof. Dr. Jan Jürjens TU Dortmund, Fakultät Informatik, Lehrstuhl XIV

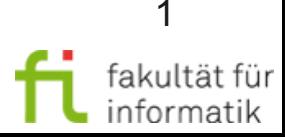

05 Petrinetze

echnische universität

dortmund

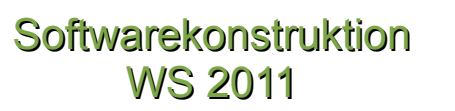

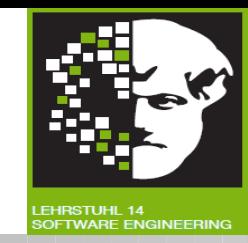

#### 05. Petrinetze

#### [inkl Beiträge von Prof. Volker Gruhn, Jutta Mülle und Dr. Silvia von Stackelberg]

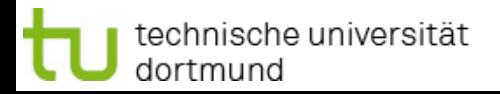

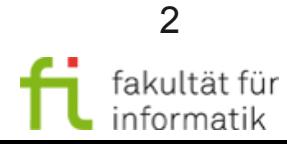

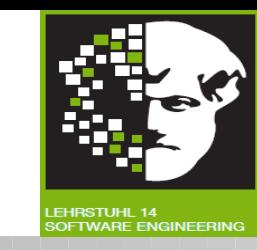

- Kapitel 1: Intro mit Vorstellung der Professur und Gliederung der Vorlesung
- Kapitel 2: Allgemeine Prinzipien des SW-Engineering
- Kapitel 3: Spezifikation im Allgemeinen
- Kapitel 4: Algebraische Spezifikation
- Kapitel 5: Petrinetze
- Kapitel 6: Modellgetriebene SW-Entwicklung
- Kapitel 7: Object Constraint Language (OCL)
- Kapitel 8: Testen im Allgemeinen, Kontrollflussorientierte Testverfahren, Datenflussorientierte Testverfahren

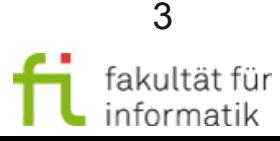

Agenda Softwarekonstruktion

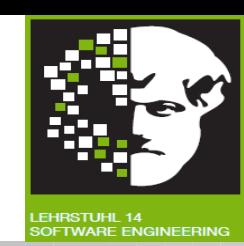

#### Kap. 05: Petrinetze

- Petrinetze Beispiel
- Petrinetze Grundlagen
- Stellen/Transitions-Netze
- Erreichbarkeit
- Grundsituationen in S/T-Netzen
- Analyse von Systemen
- Methodik

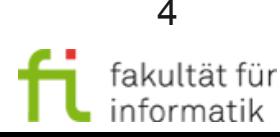

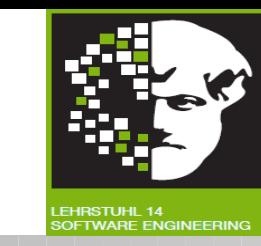

In Kapitel 04 beschäftigten wir uns mit der *algebraischen Spezifikation* als *Grundlage* für die *Spezifikation* des *Verhaltens einzelner Softwaremodule*.

- Wir haben gesehen, dass algebraische Spezifikationen weniger gut geeignet sind, um interne Systemzustände und Interaktion zwischen verschiedenen Softwaremodulen explizit zu modellieren.
- In diesem Kapitel beschäftigen wir uns daher mit Petri-Netzen als *Grundlage* für die Spezifikation von *internen Systemzustände* und *Interaktion zwischen verschiedenen Softwaremodulen*.
- Petri-Netze bilden wiederum die Grundlage für Spezifikations-Ansätze in der Praxis, die wir uns im nächsten Kap. 06 ansehen werden. Zum Beispiel wird die Ausführungssemantik von Aktivitätsdiagrammen in UML 2.x auf Basis von Petri-Netzen definiert.
- Ausserdem werden Petri-Netze zum Teil auch direkt in der Praxis eingesetzt, beispielsweise in dem Process-Mining-Werkzeug ProM (cf. http://processmining.org).

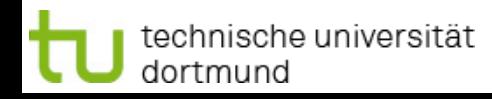

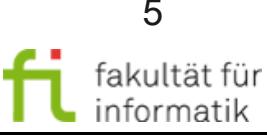

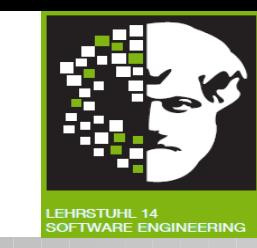

- Ursprung: Dissertationsschrift
	- <sup>−</sup> "Kommunikation mit Automaten" von Carl Adam Petri (1962)
- Seither: mehr als 10.000 Arbeiten auf dem Gebiet.
- Bis 1985: hauptsächlich von Theoretikern benutzt.
- Seit Mitte der 80er Jahre: vermehrter Einsatz in praktischen Anwendungen.

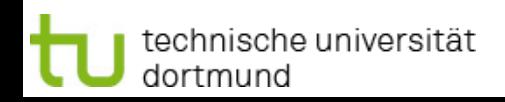

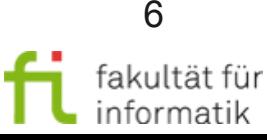

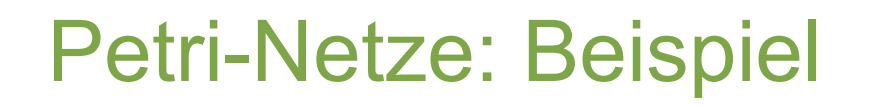

**Softwarekonstruktion** WS 2011

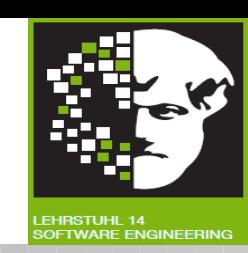

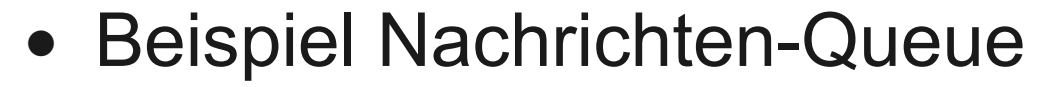

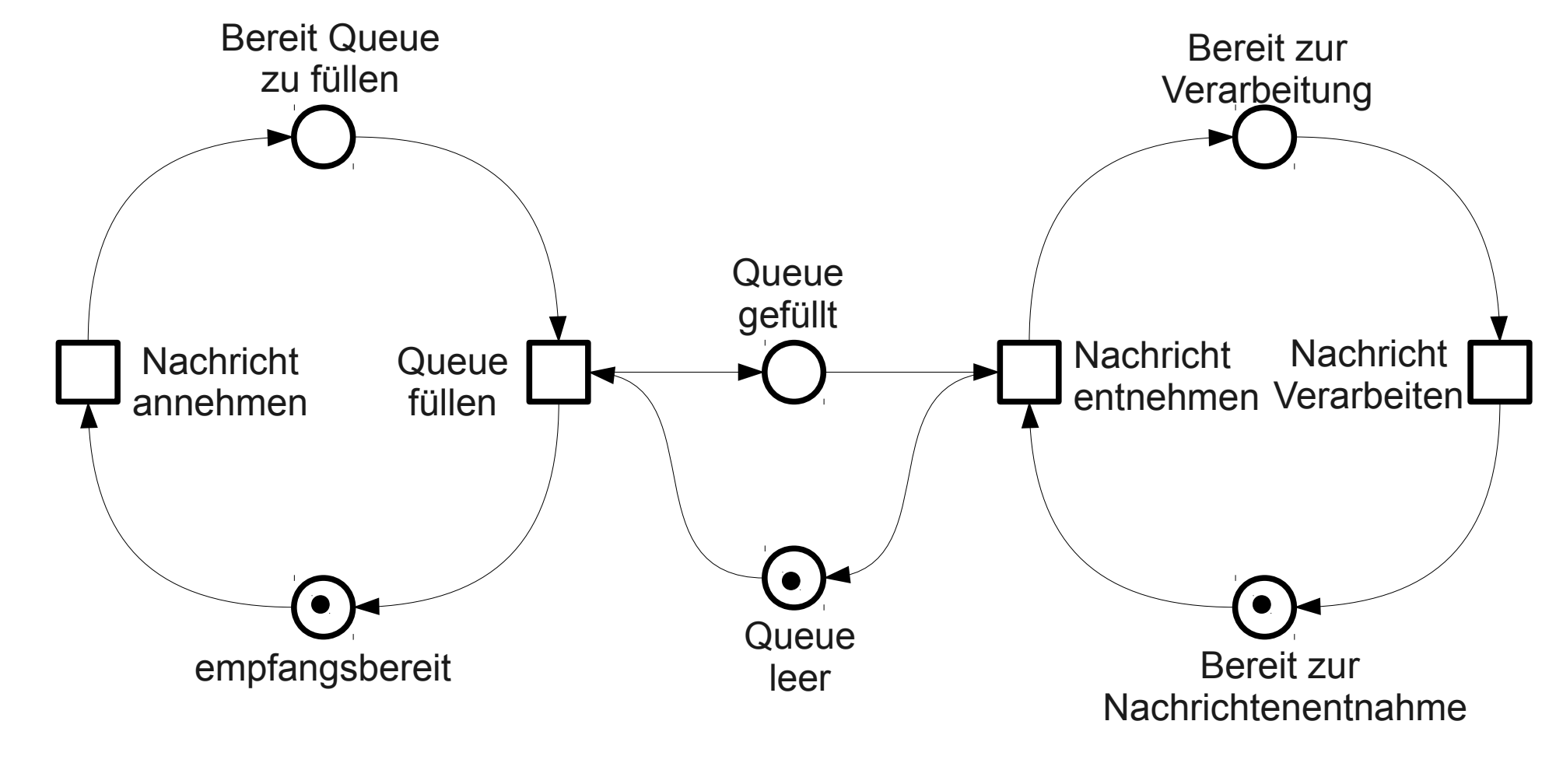

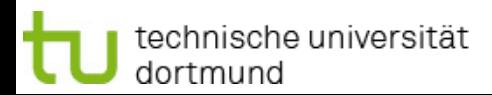

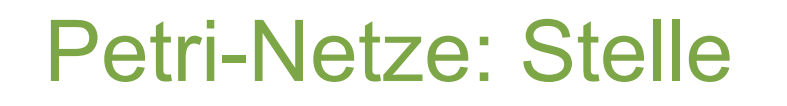

**Softwarekonstruktion** WS 2011

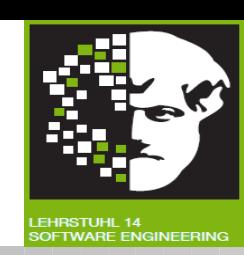

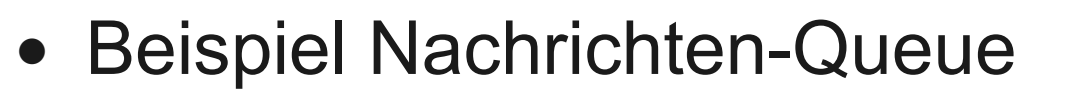

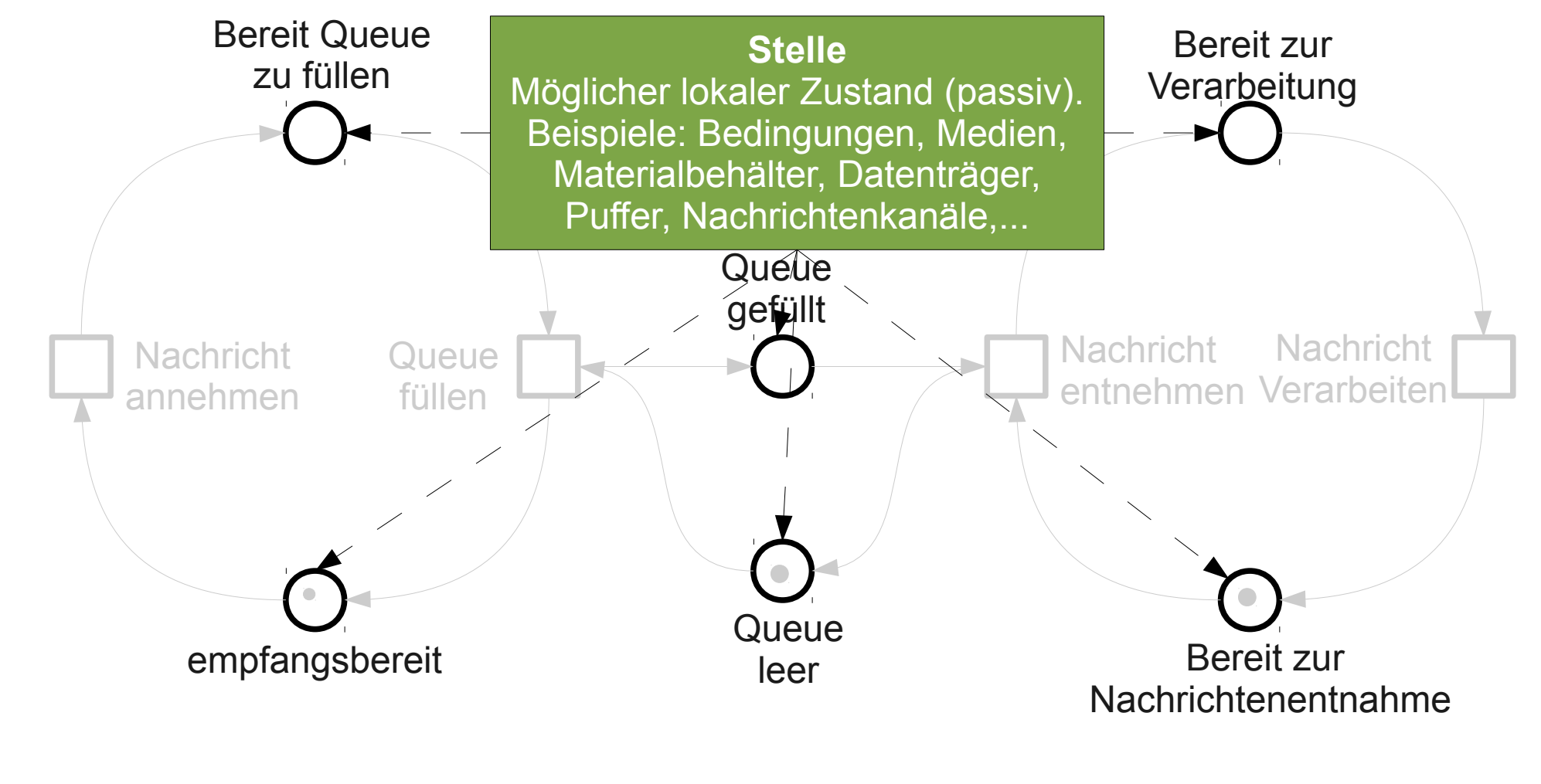

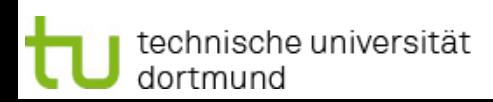

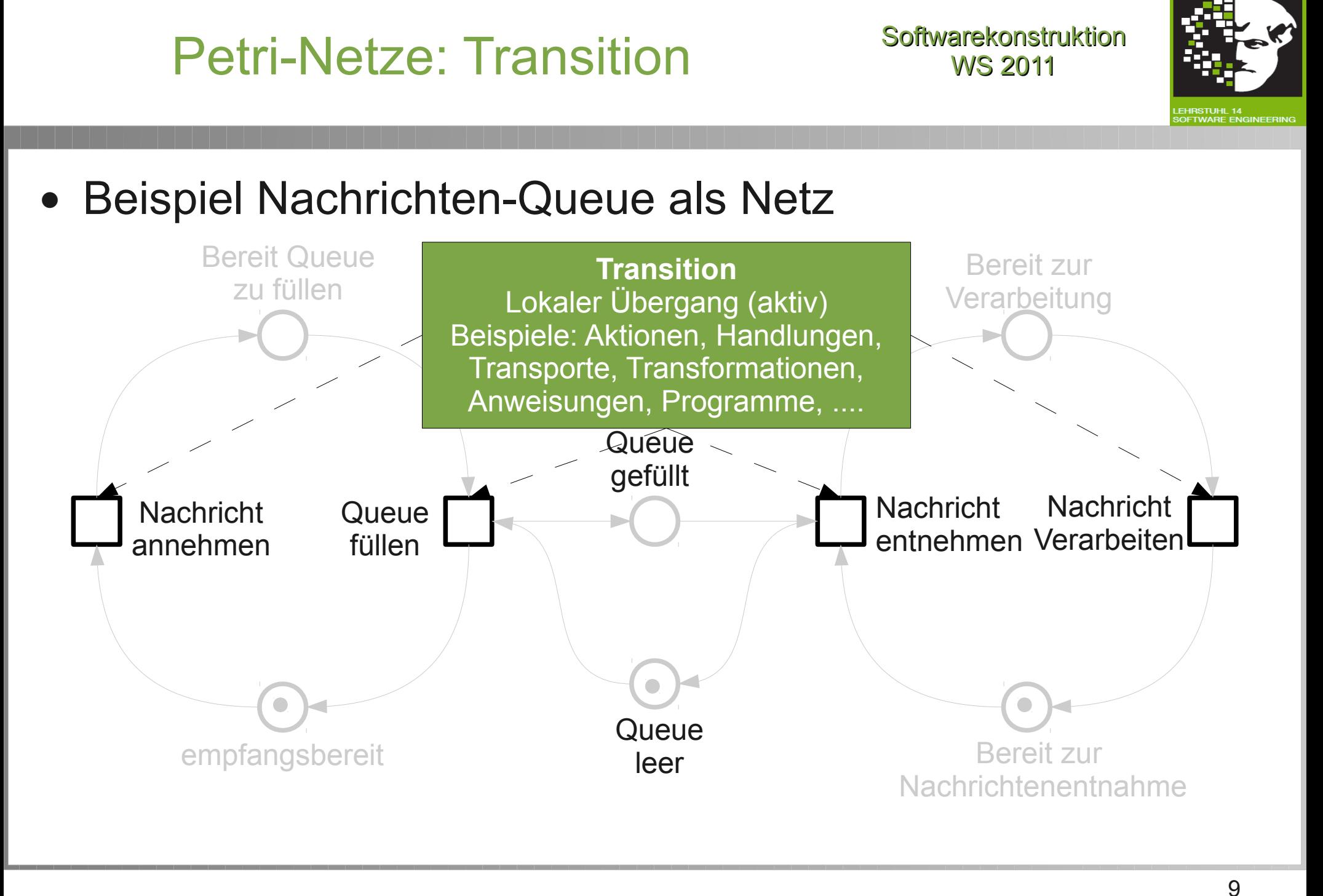

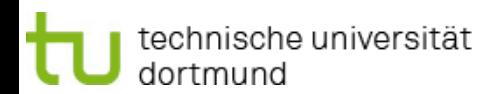

### Petri-Netze: Bogen

**Softwarekonstruktion** WS 2011

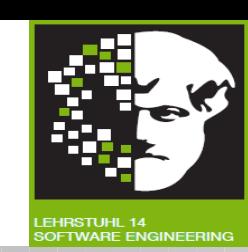

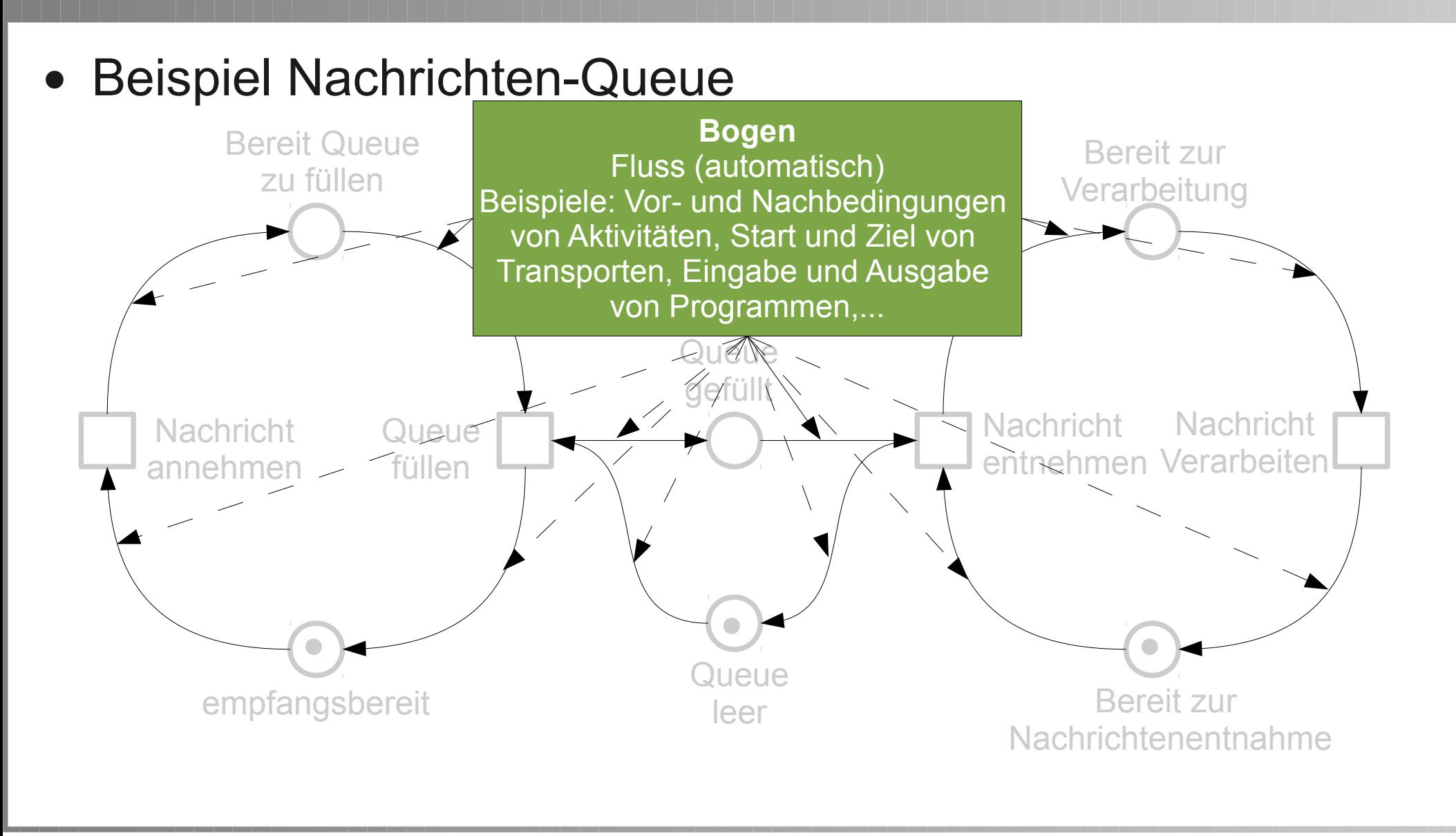

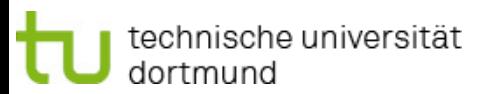

07 Business Process Mining

### Definition Netz

**Softwarekonstruktion** WS 2011

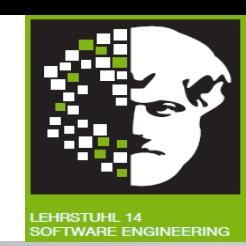

#### Definition Netz:

- Gegeben:
	- <sup>−</sup> S endliche Menge von Stellen
	- <sup>−</sup> T endliche Menge von Transitionen
	- <sup>−</sup> F Menge von Bögen

● F⊆(SxT)∪(TxS) binäre Relation

- $\bullet$  wenn:  $S \cap T = \emptyset$  *und*  $S \cup T \neq \emptyset$
- dann: (S,T,F) ein Netz

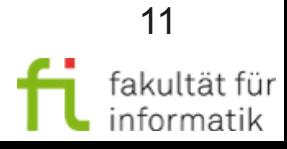

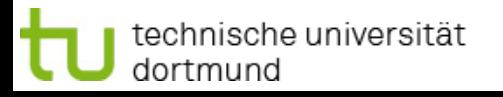

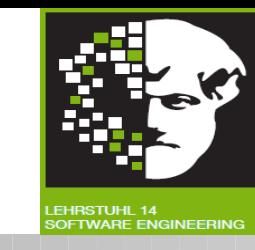

- Nachrichten-Queue: Netz (S, T, F) mit
	- <sup>−</sup> S = {empfangsbereit, Bereit Queue zu füllen, Queue gefüllt, Queue leer, Bereit zur Verarbeitung, Bereit zur Nachrichtenentnahme}
	- <sup>−</sup> T = {Nachricht annehmen, Queue füllen, Nachricht entnehmen, Nachricht verarbeiten}
	- <sup>−</sup> F = {(empfangsbereit, Nachricht annehmen), (Nachricht annehmen, Bereit Queue zu füllen), (Bereit Queue zu füllen, Queue füllen), (Queue füllen, empfangsbereit), (Queue füllen, Queue gefüllt), (Queue gefüllt, Nachricht entnehmen), (Nachricht entnehmen, Queue leer), (Queue leer, Queue füllen), (Bereit zur Nachrichtenentnahme, Nachricht entnehmen), (Nachricht entnehmen, Bereit zur Verarbeitung), (Bereit zur Verarbeitung, Nachricht verarbeiten), (Nachricht verarbeiten, Bereit zur Nachrichtenentnahme)}

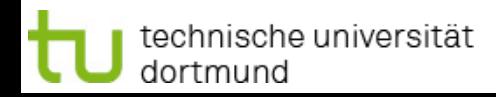

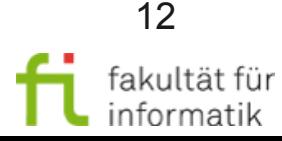

### Petri-Netz: Marken

**Softwarekonstruktion** WS 2011

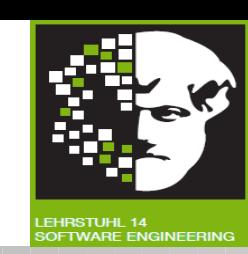

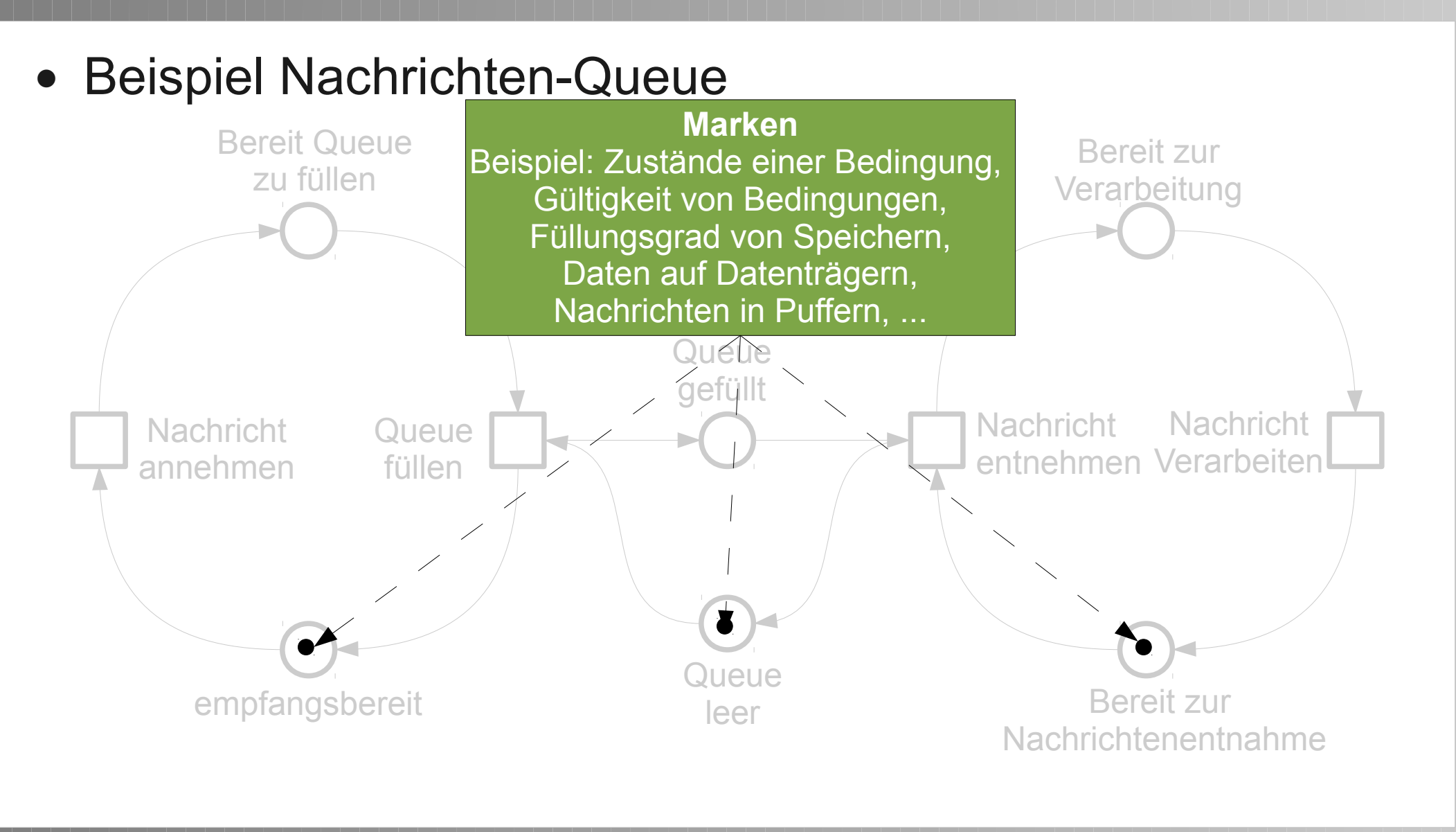

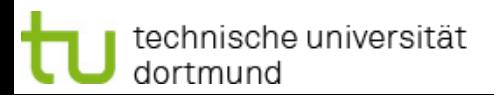

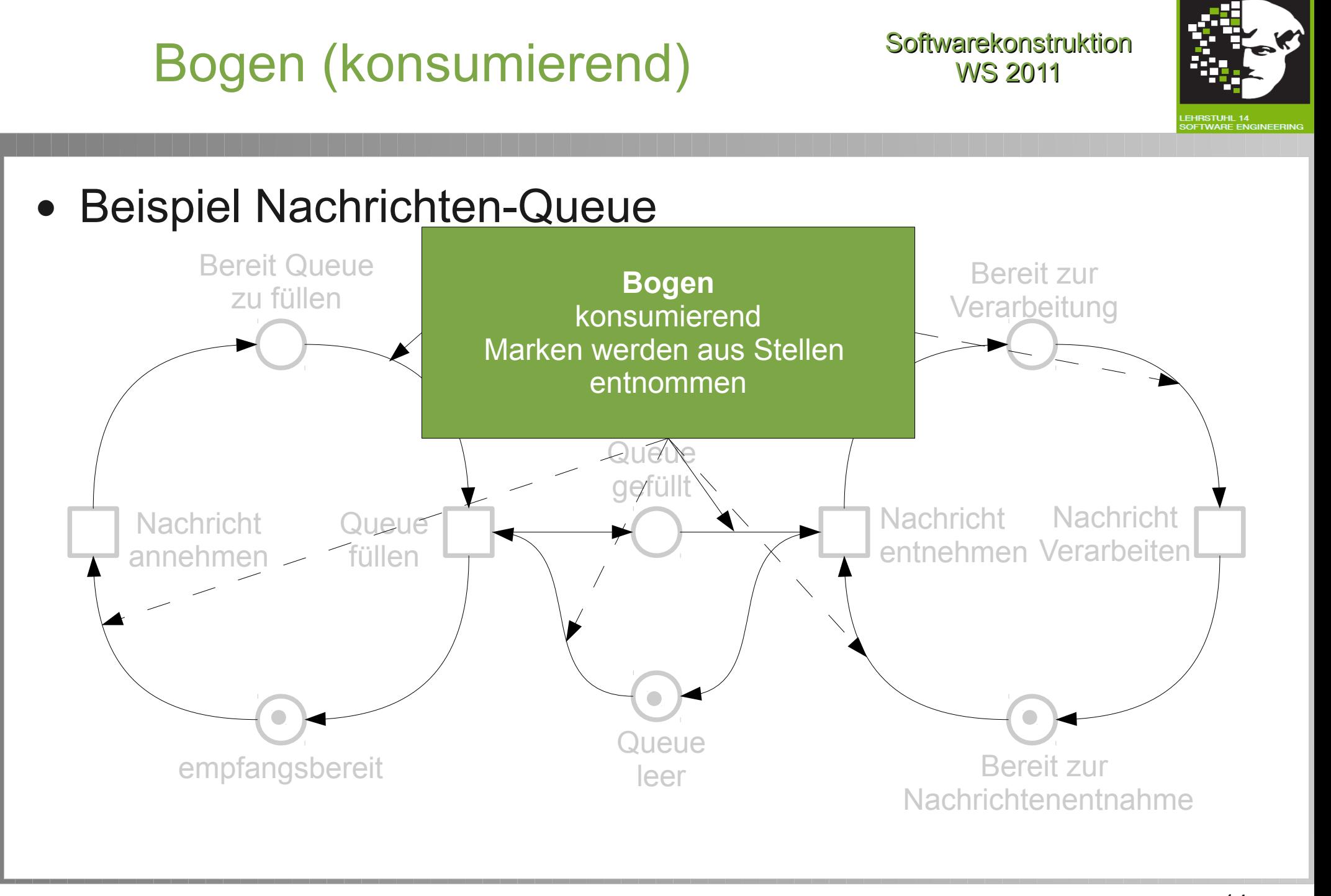

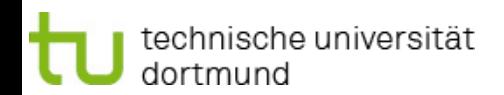

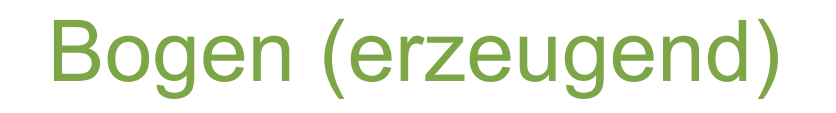

**Softwarekonstruktion** WS 2011

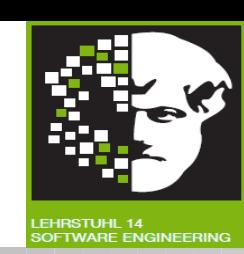

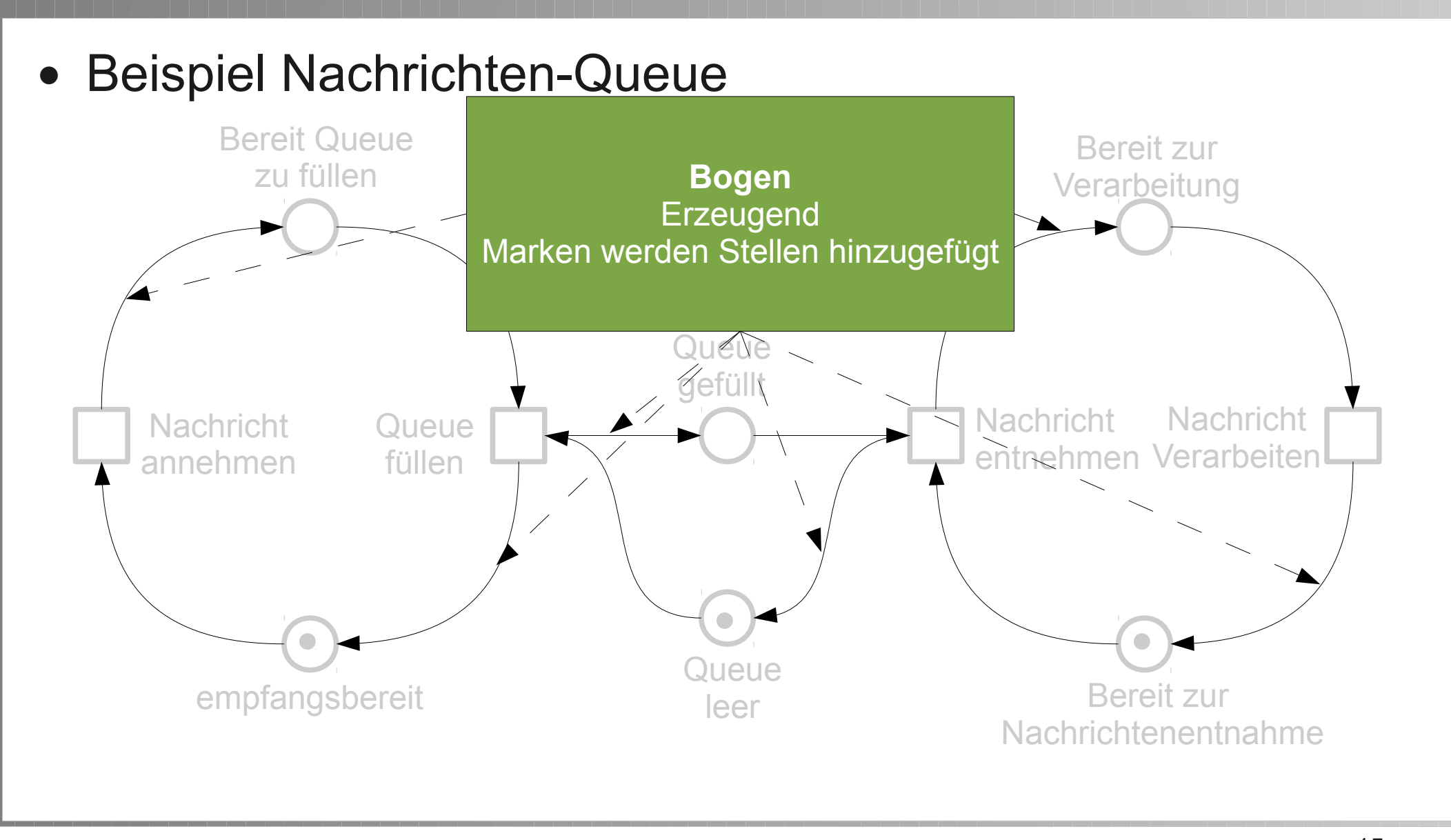

technische universität dortmund

#### 07 Business Process Mining

### Bogenvielfachheit

**Softwarekonstruktion** WS 2011

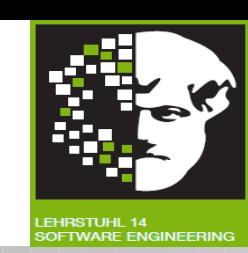

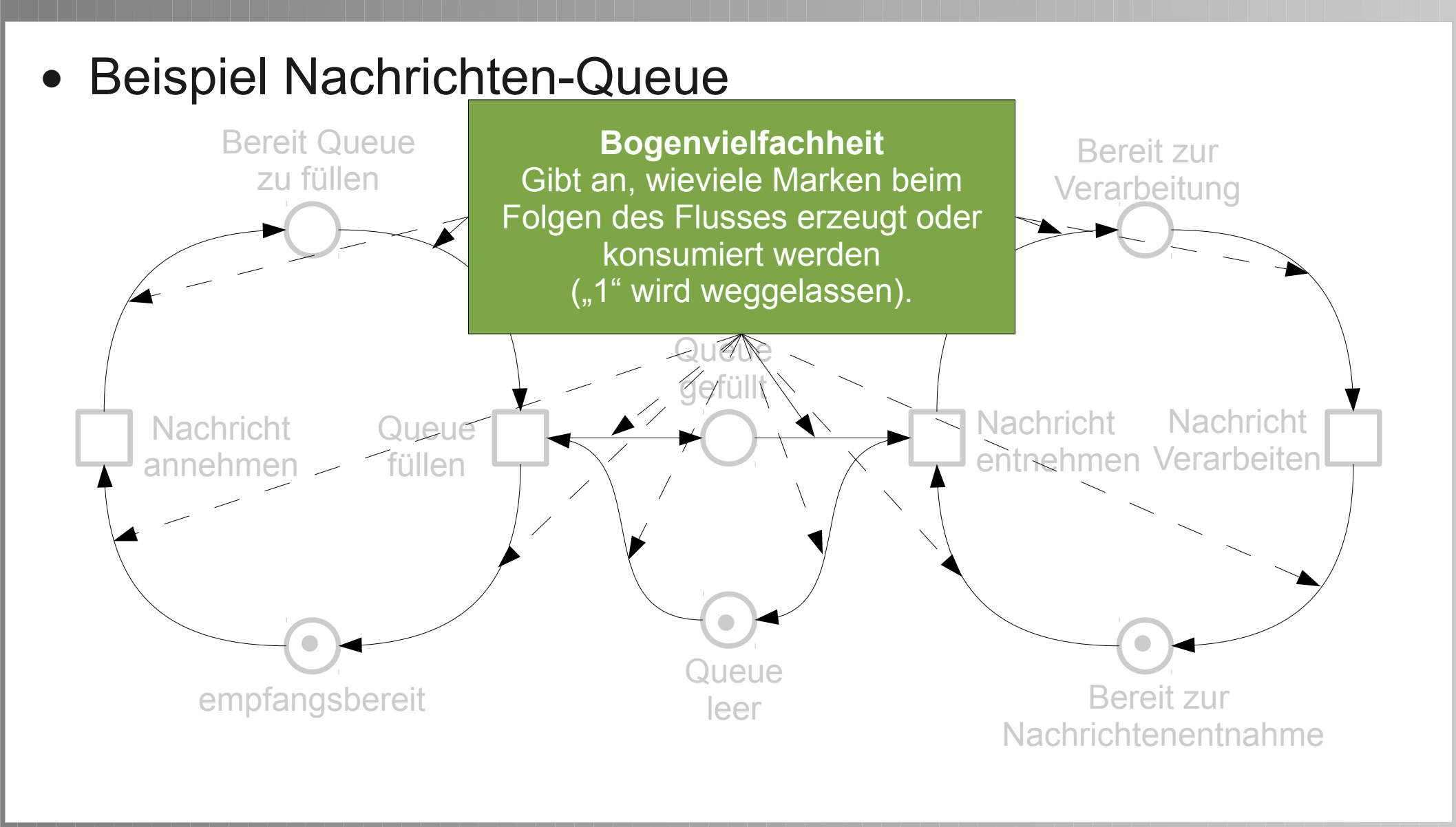

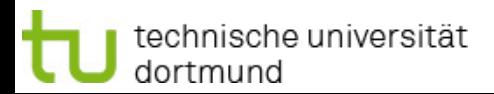

### Zustand (lokal)

**Softwarekonstruktion** WS 2011

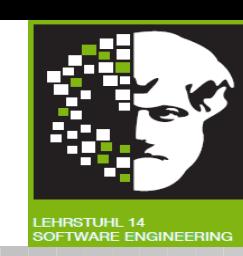

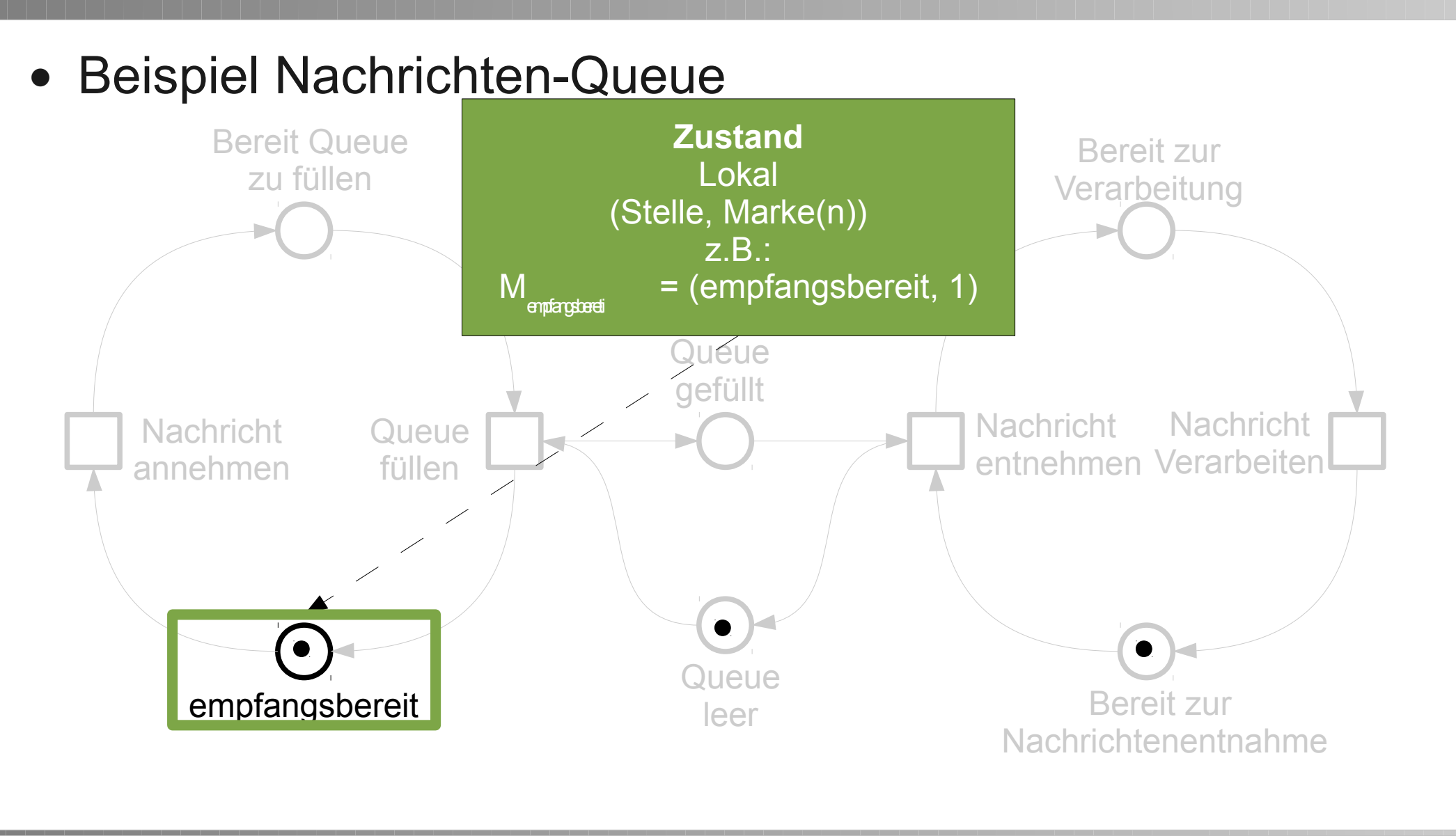

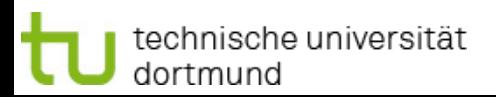

### Zustand (global)

**Softwarekonstruktion** WS 2011

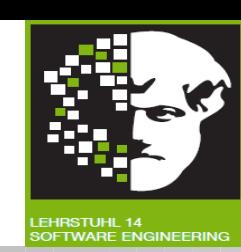

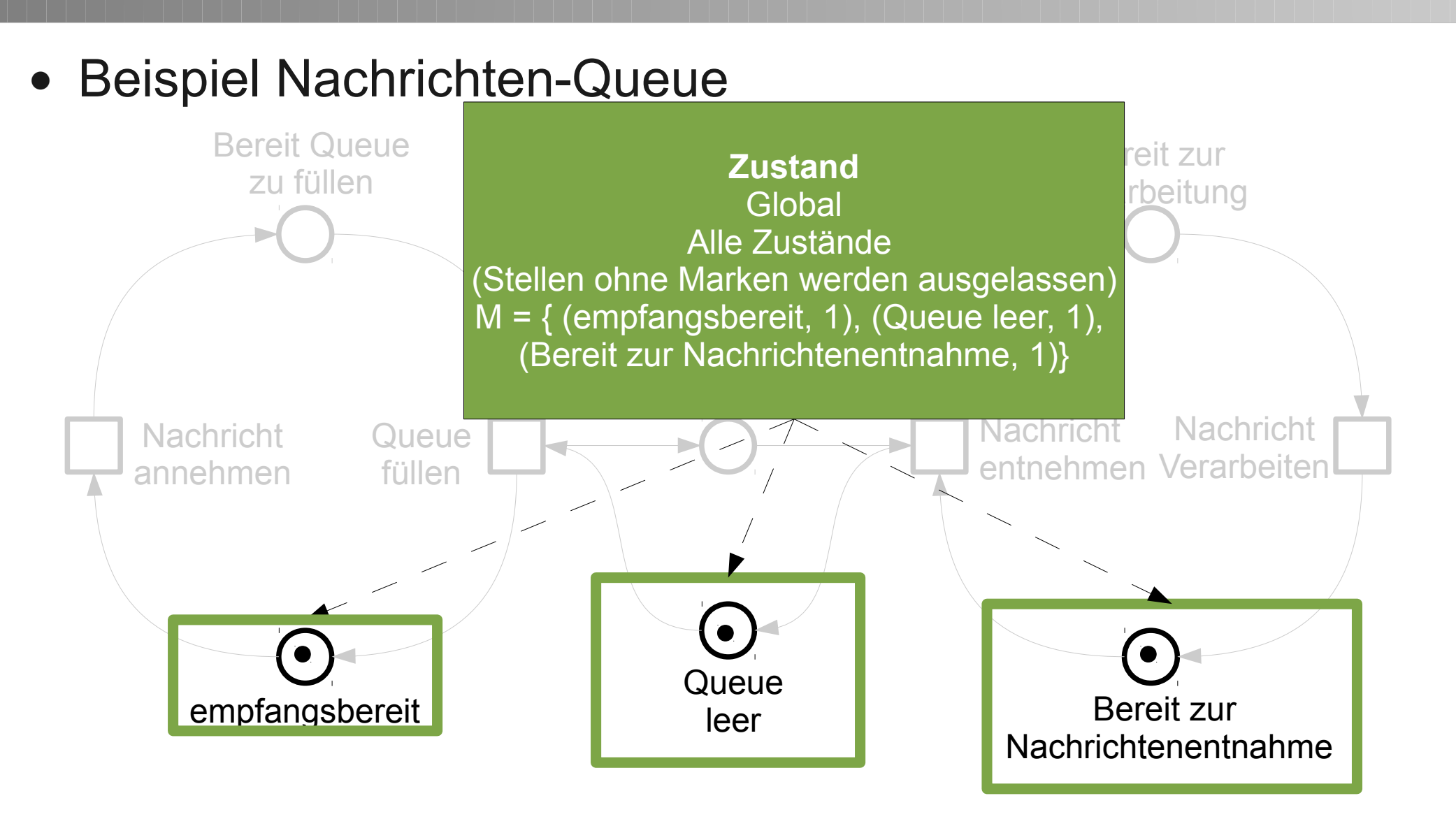

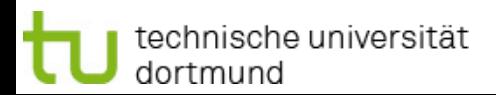

07 Business Process Mining

18 fakultät für

informatik

### Definition Petri-Netz

**Softwarekonstruktion** WS 2011

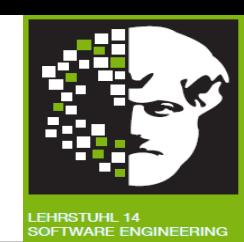

#### Definition Petri-Netz:

- Gegeben:
	- <sup>−</sup> Netz (S, T, F)
	- <sup>−</sup> W Bogenvielfachheit
		- $\bullet$  *W* : *F*  $\rightarrow$  N\0
	- <sup>−</sup> M 0 – Globaler Startzustand
		- $\bullet M_0$ :  $P \rightarrow \mathbb{N}$
- $\bullet$  dann: (S,T,F,W,M $_{_0}$ ) ein Petri Netz

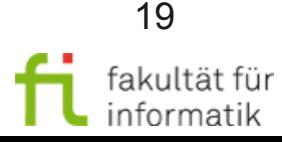

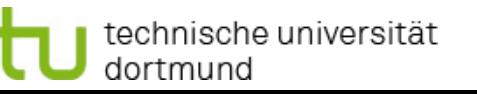

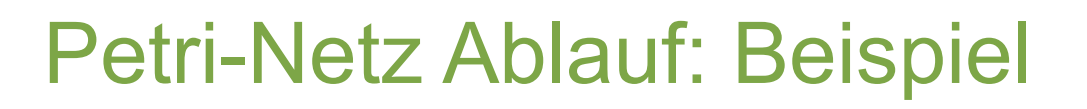

**Softwarekonstruktion** WS 2011

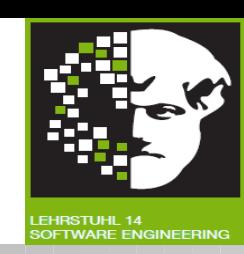

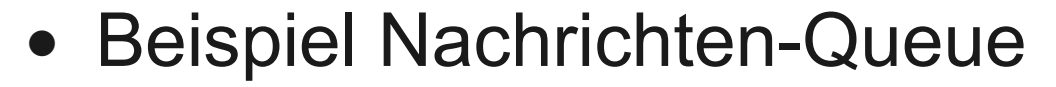

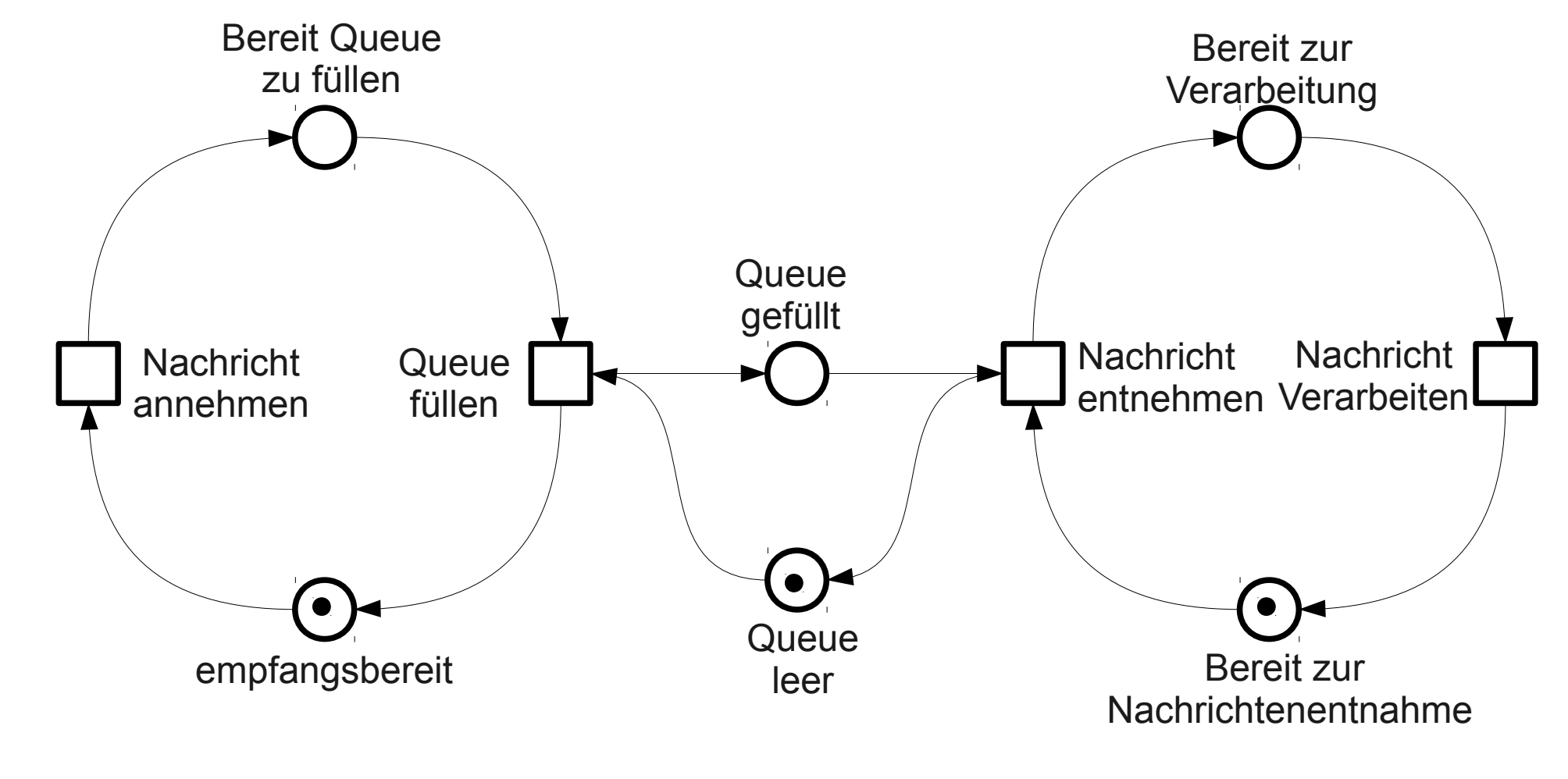

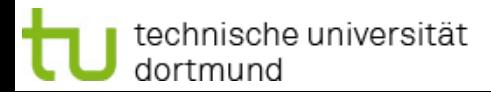

# Ablauf: Aktivierung von Transition

**Softwarekonstruktion** WS 2011

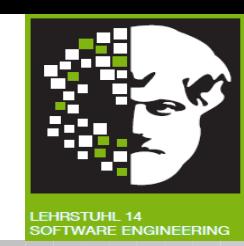

- Ablauf
	- <sup>−</sup> Transition t ist aktiviert, wenn:
		- $\blacktriangleright \forall p \in V$ orgänger vont:  $W((p, t)) \le m_p$

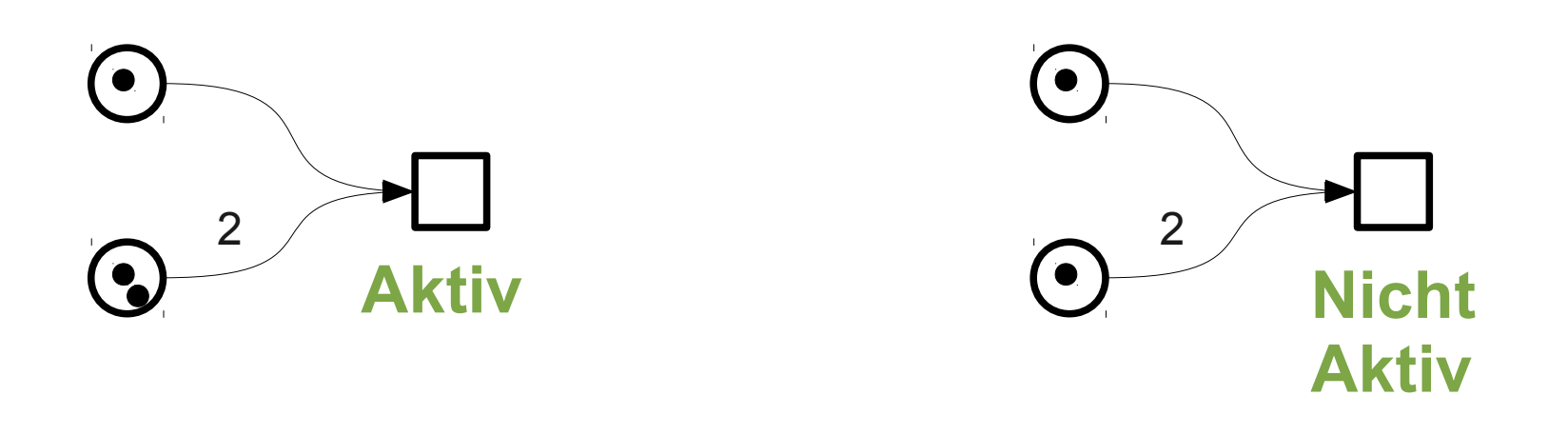

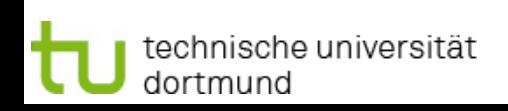

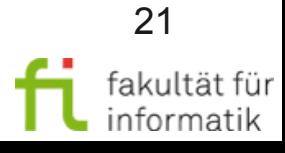

### Ablauf: Schalten von Transition

**Softwarekonstruktion** WS 2011

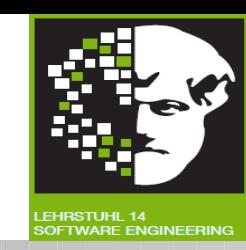

- Ablauf
	- <sup>−</sup> Transition t ist aktiviert, wenn:

 $\blacktriangleright$   $\forall$   $p \in V$ orgänger von t:  $W((p, t)) \le m_p$ 

− Alle aktivierten t werden beim Übergang M<sub>x</sub> nach M<sub>∞+1</sub> geschaltet.

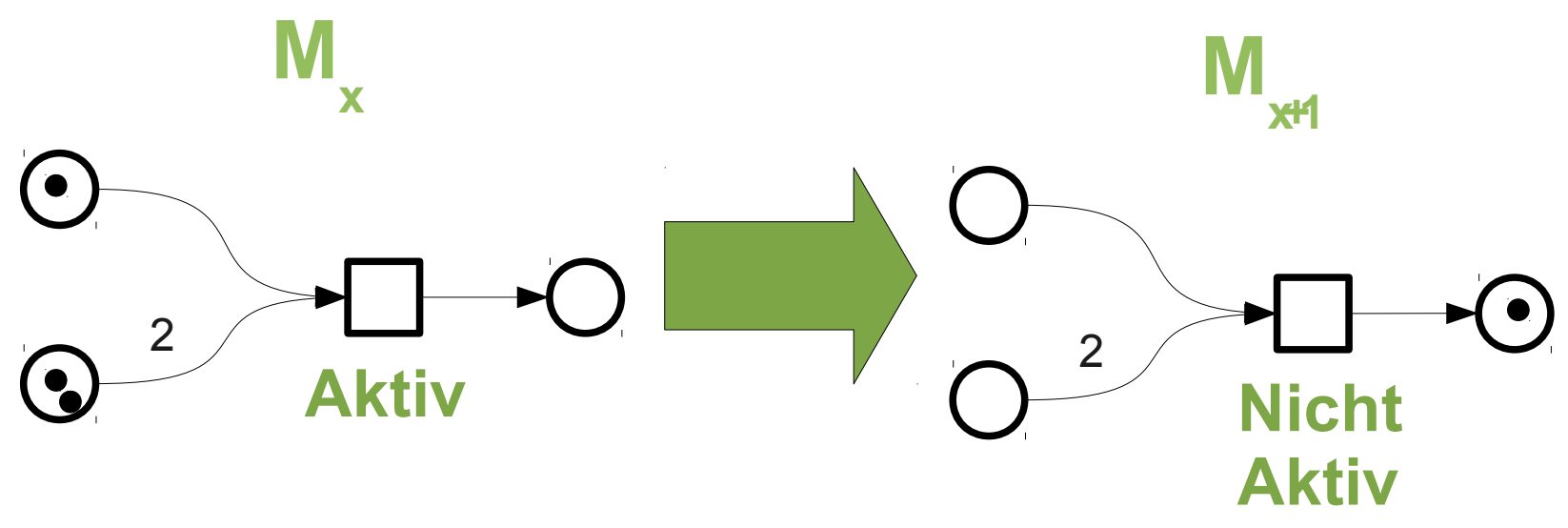

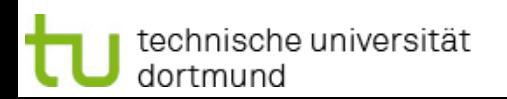

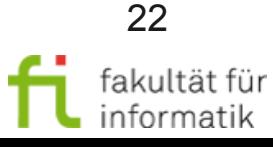

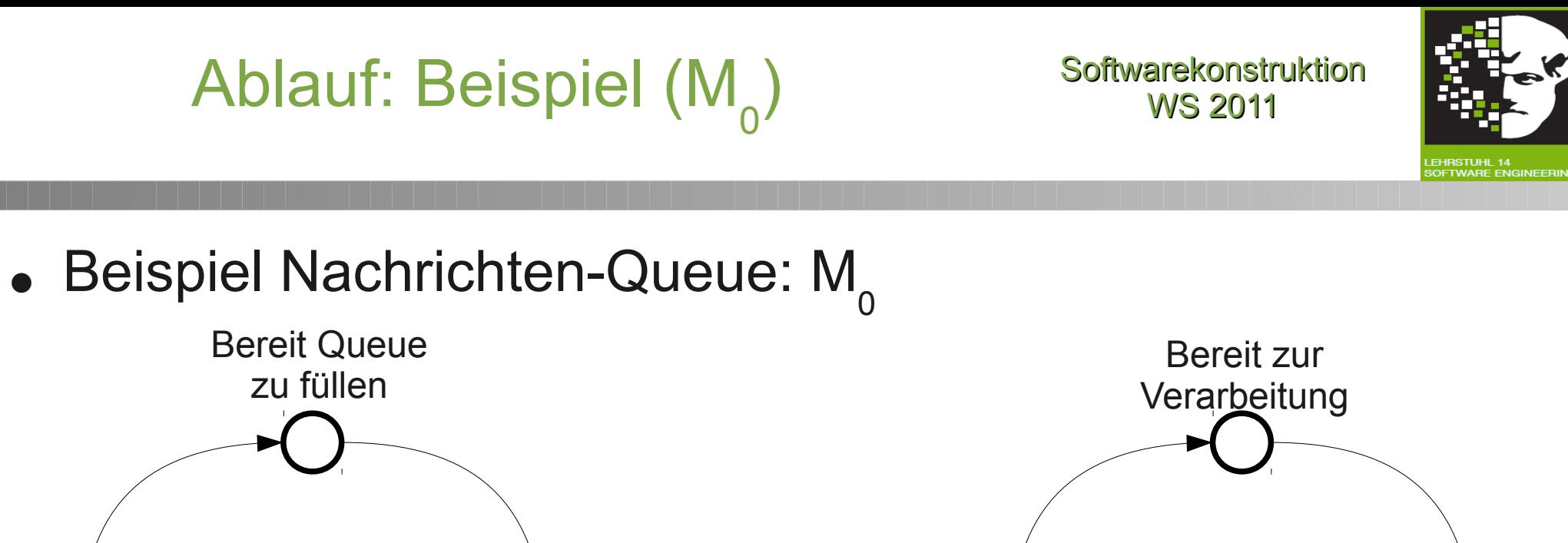

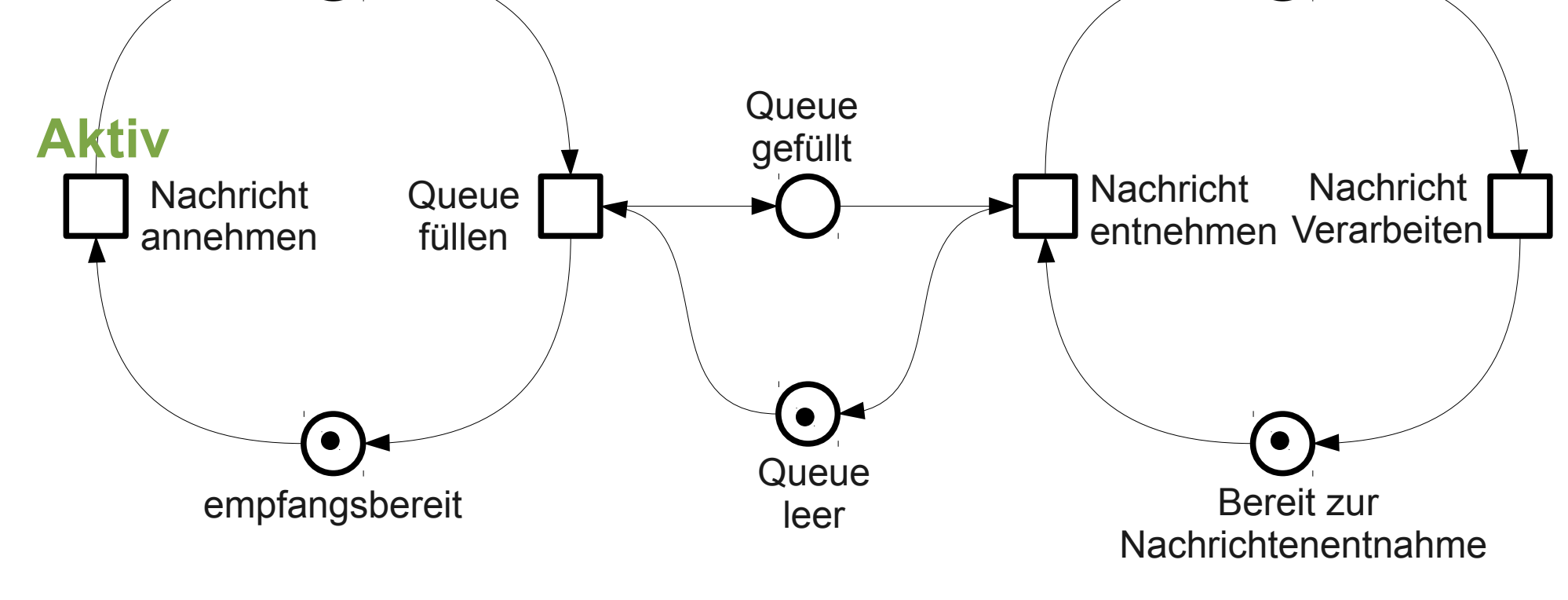

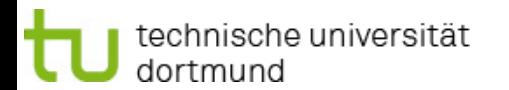

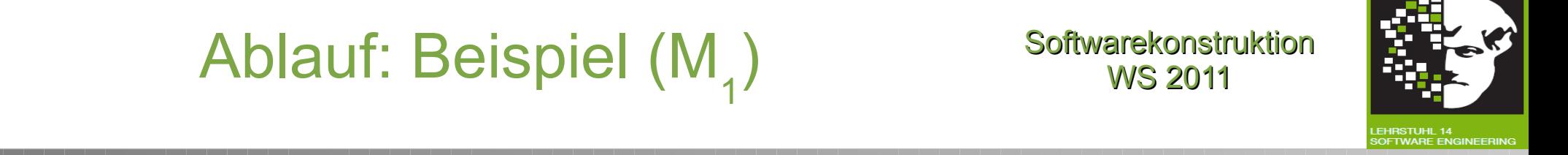

#### • Beispiel Nachrichten-Queue: M<sub>1</sub>

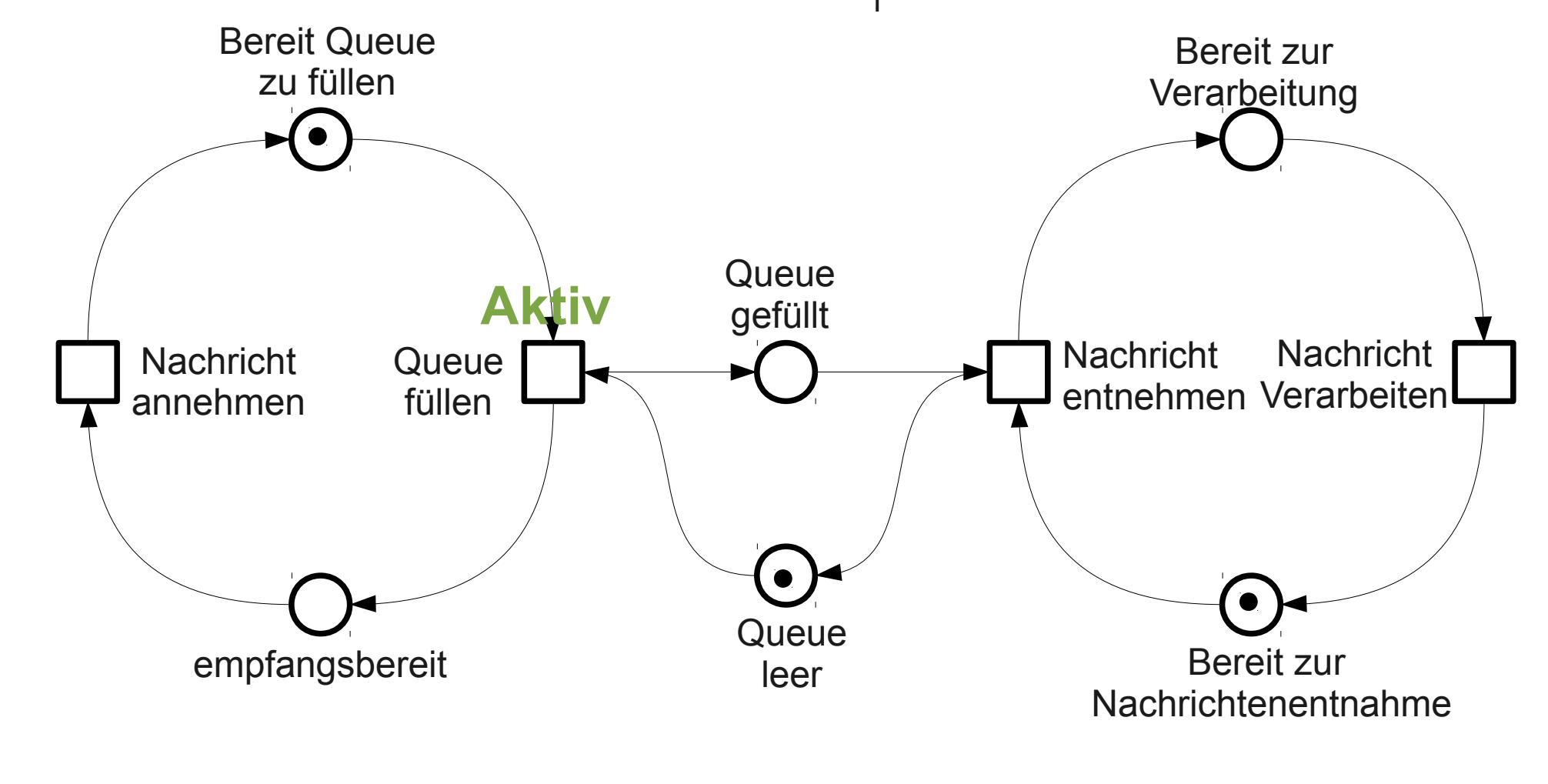

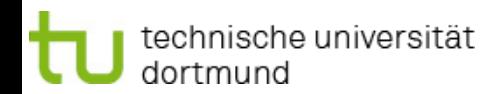

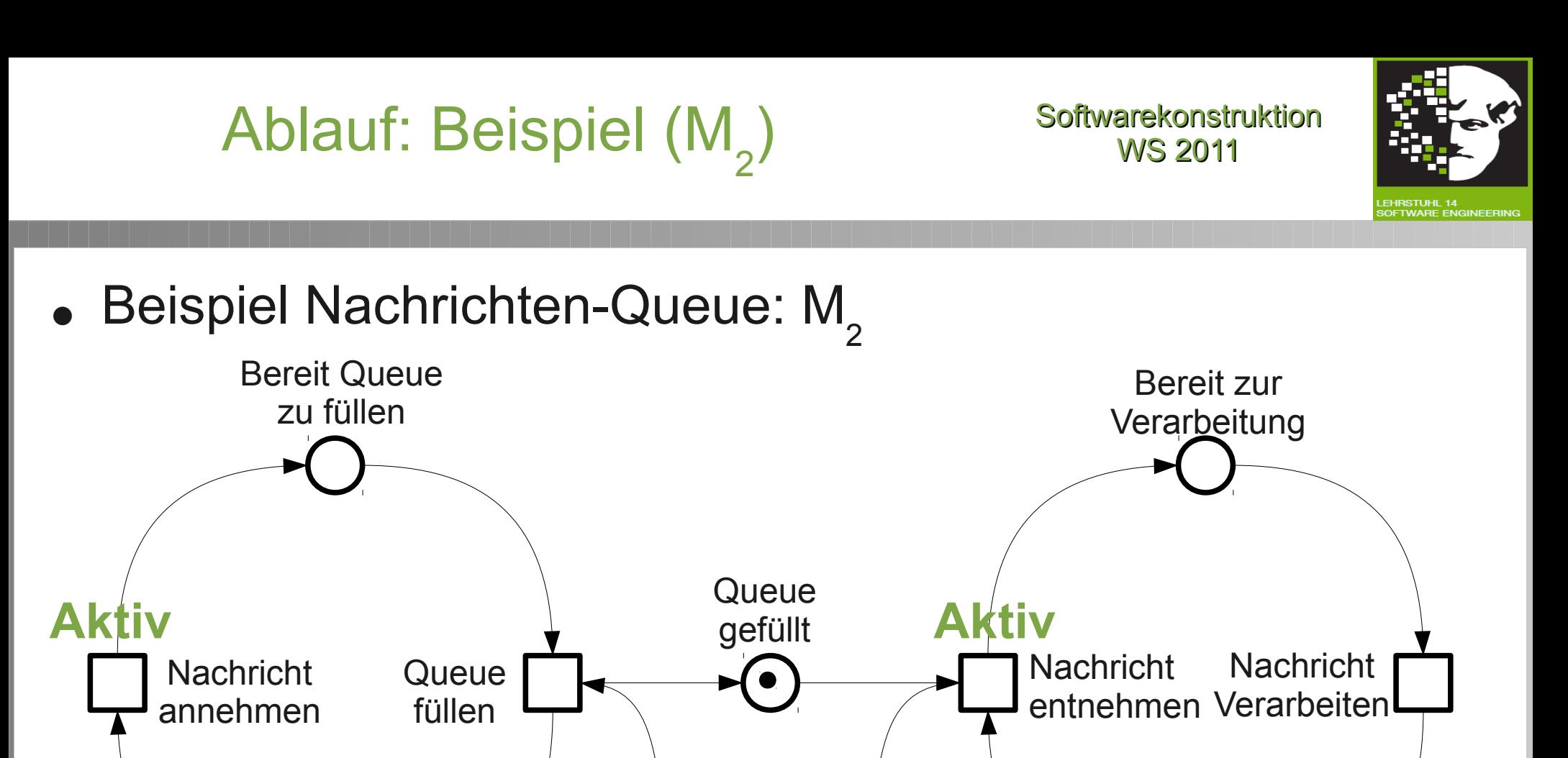

empfangsbereit **Queue** leer Bereit zur Nachrichtenentnahme

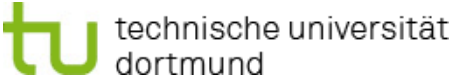

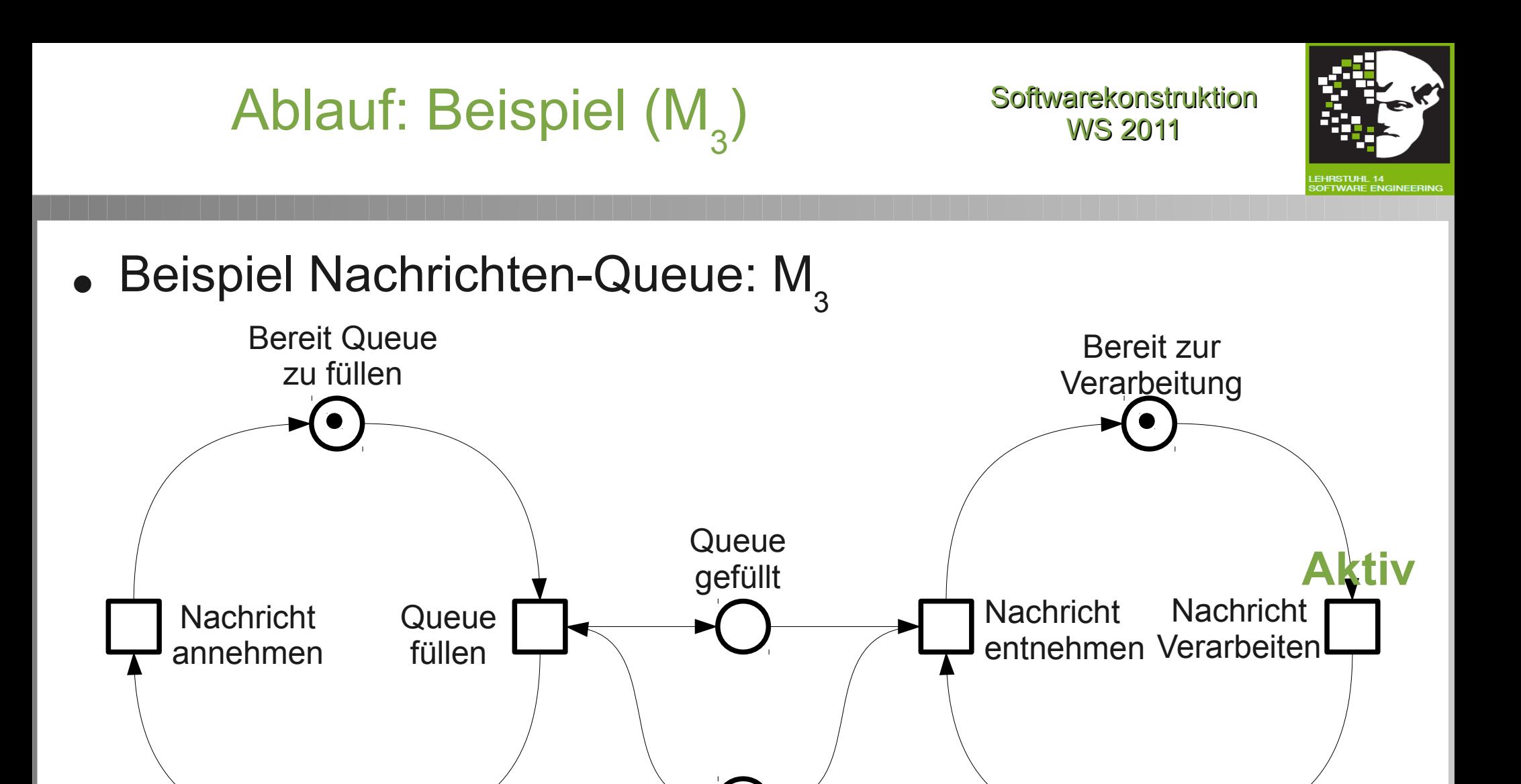

empfangsbereit

**Queue** leer

> 26 fakultät für informatik

Bereit zur Nachrichtenentnahme

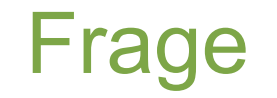

Softwarekonstruktion Frage WS 2011

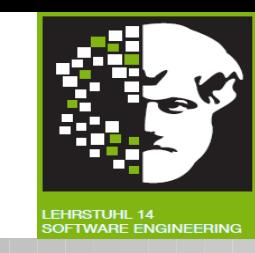

● Was ist untypisch an der Nachrichten-Queue, wie sie bisher modelliert wurde?

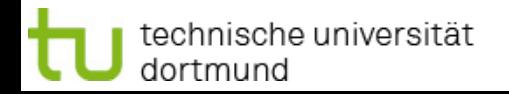

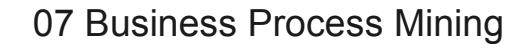

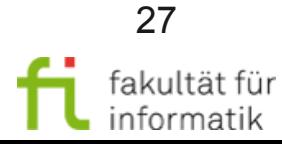

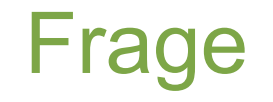

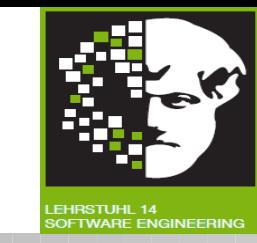

• Was ist untypisch an der Nachrichten-Queue, wie sie bisher modelliert wurde?

Antwort: Es kann sich immer nur eine Nachricht im Buffer befinden. Die Transition Queue füllen darf erst ausgeführt werden wenn die Stelle "Nachricht empfangen" als auch die Stelle "Queue leer" einen Marker besitzen

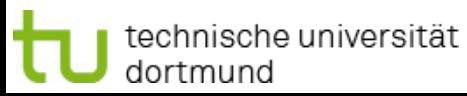

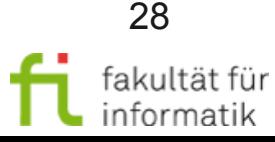

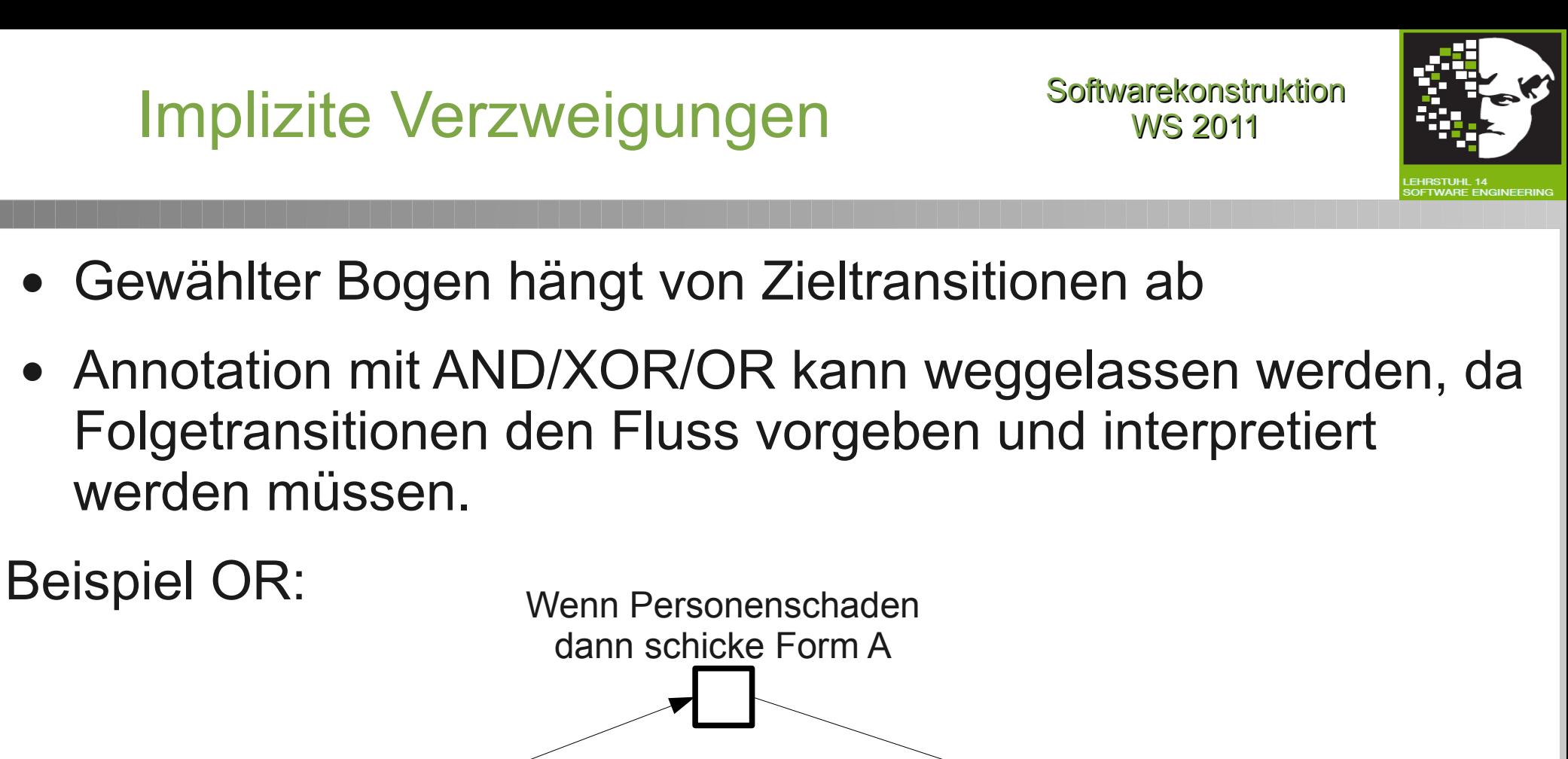

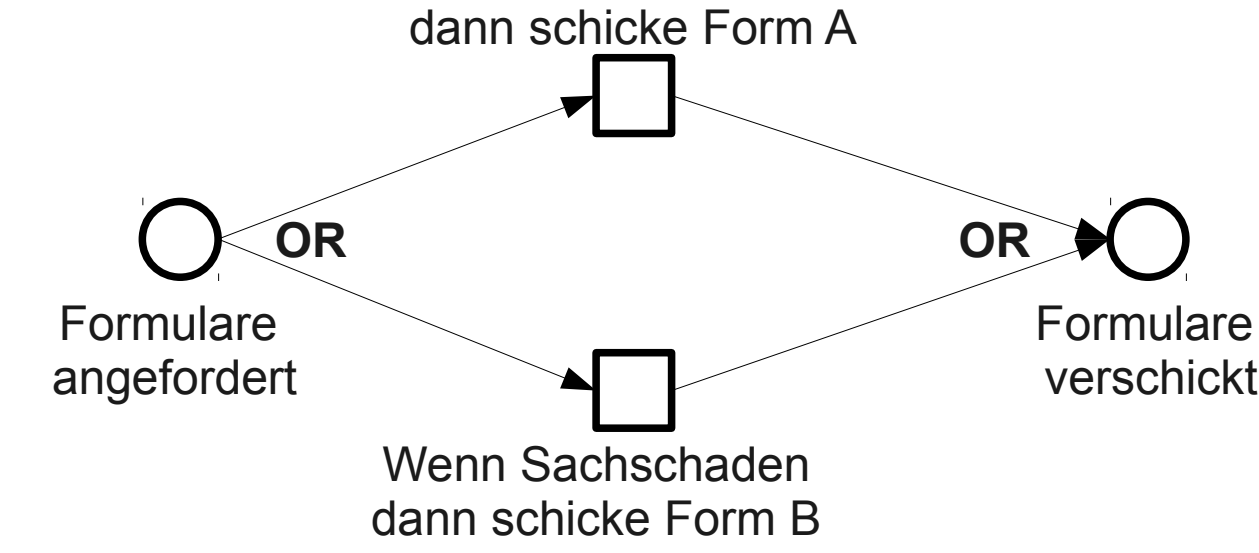

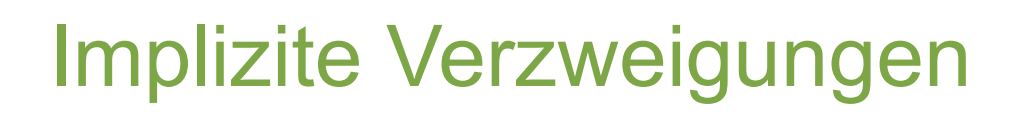

**Softwarekonstruktion** WS 2011

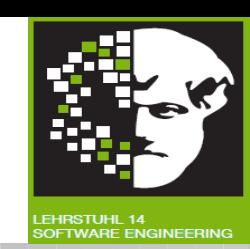

Beispiel XOR:

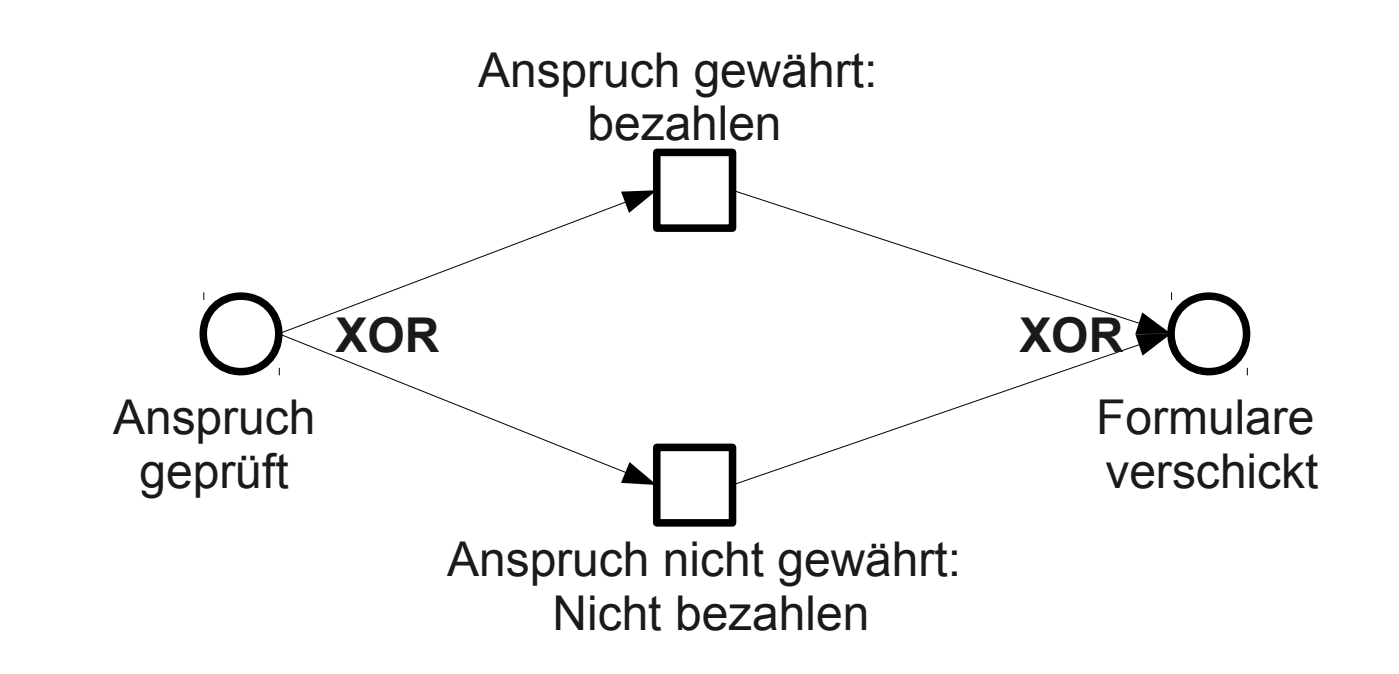

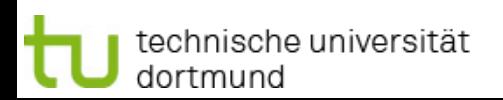

07 Business Process Mining

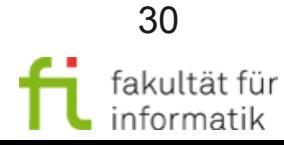

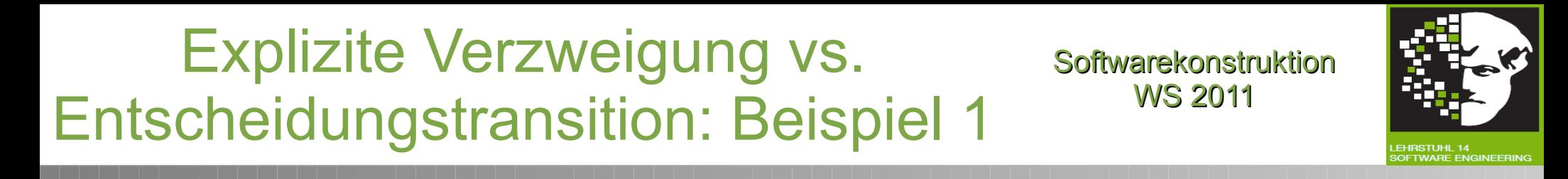

- Gewählter Bogen hängt von Entscheidungstransition ab
- Transition, in der die Entscheidung fällt, die Art der Entscheidung (AND/OR/XOR), sowie alle möglichen Entscheidungen als Nachfolgestellen müssen modelliert werden.

Beispiel OR:

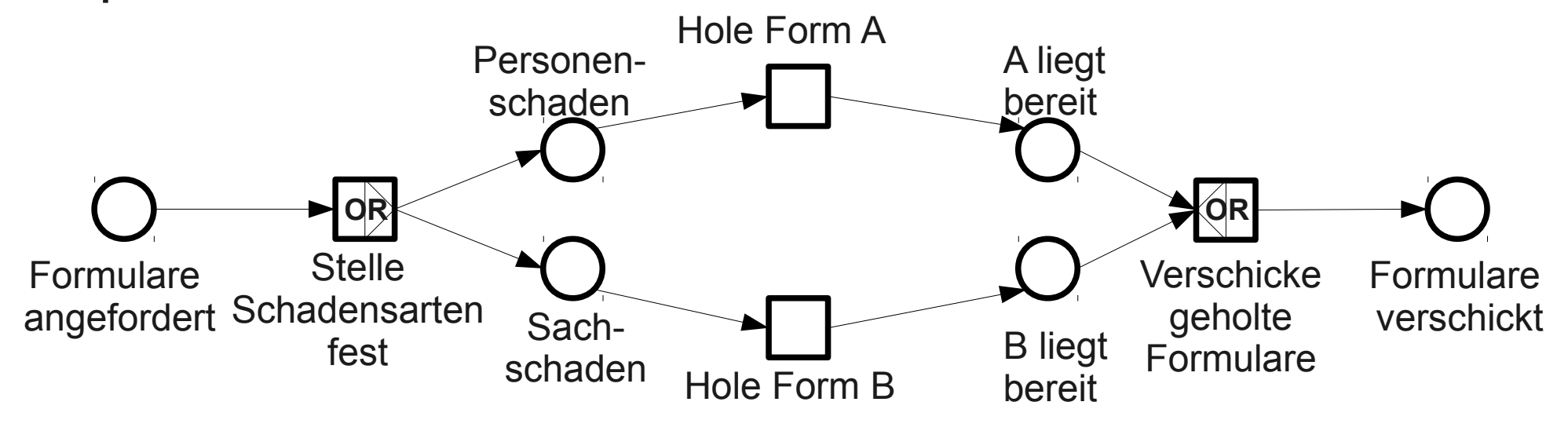

31

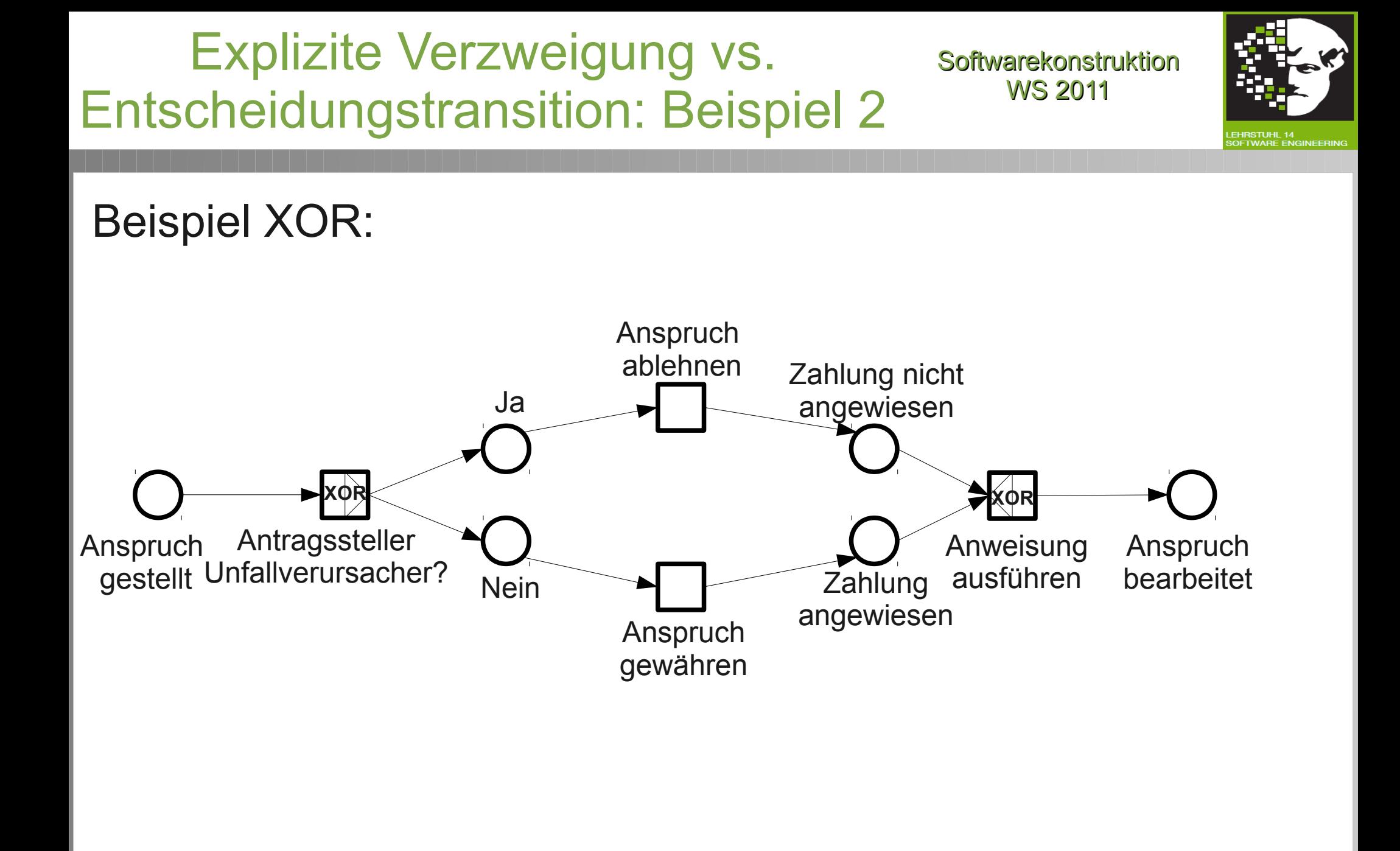

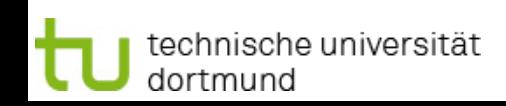

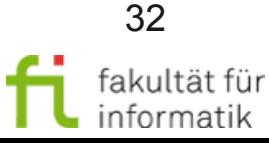

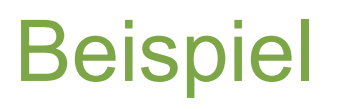

Beispiel Softwarekonstruktion

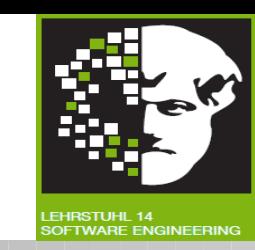

S/T-Netz Bestückungsroboter

- 2 Roboter bestücken Leiterplatten mit elektronischen Bauelementen
- Bauelemente werden auf Fließband antransportiert (1)
- Ist einer der Roboter frei, nimmt er die Leiterplatte vom Fließband (2)
- Sind beide Roboter frei, wird nichtdeterministisch entschieden, wer die Leiterplatte nimmt
- Nur jeweils ein Roboter darf auf Bauelemente-Magazin zugreifen (3)
- Nur jeweils eine Leiterplatte wird zu einem Zeitpunkt abtransportiert (4)

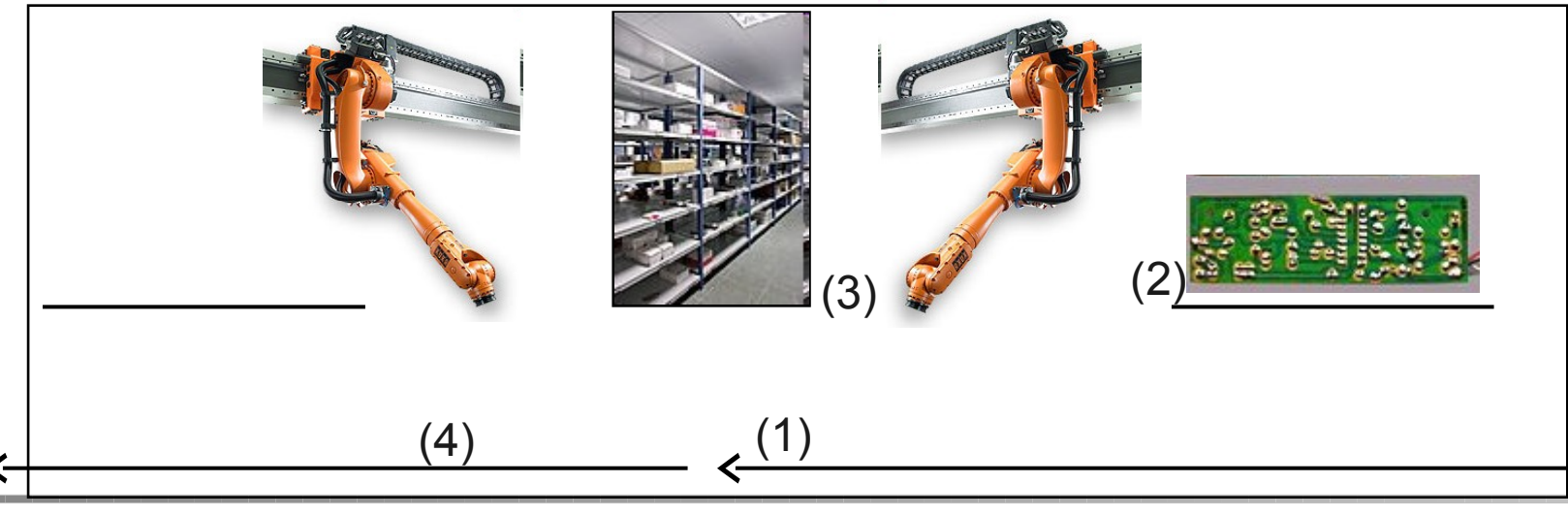

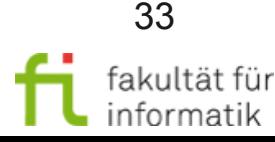

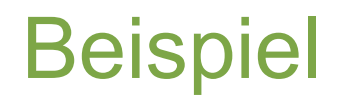

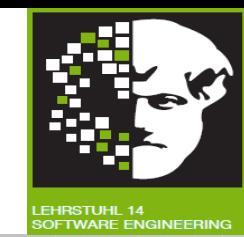

#### S/T-Netz Bestückungsroboter

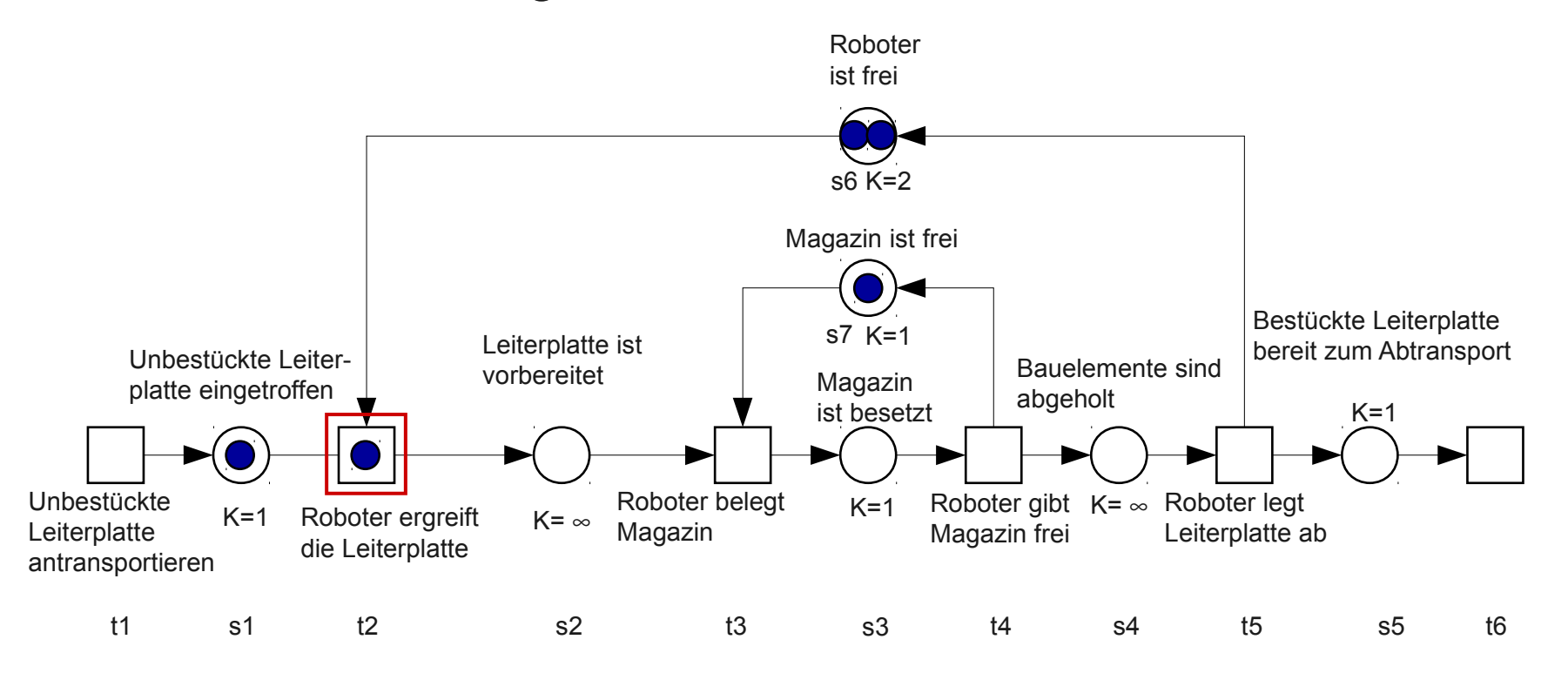

NB: Die Marke auf der Transition ist hier nur eingezeichnet, um den Kontrollfluss besser zu veranschaulichen; formal können nur Stellen (und nicht Transitionen) Marken tragen.

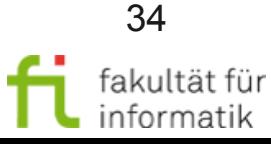

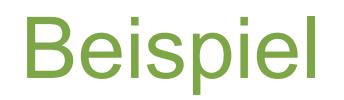

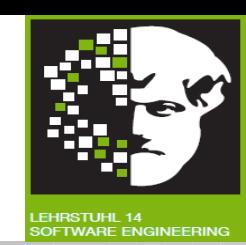

#### S/T-Netz Bestückungsroboter

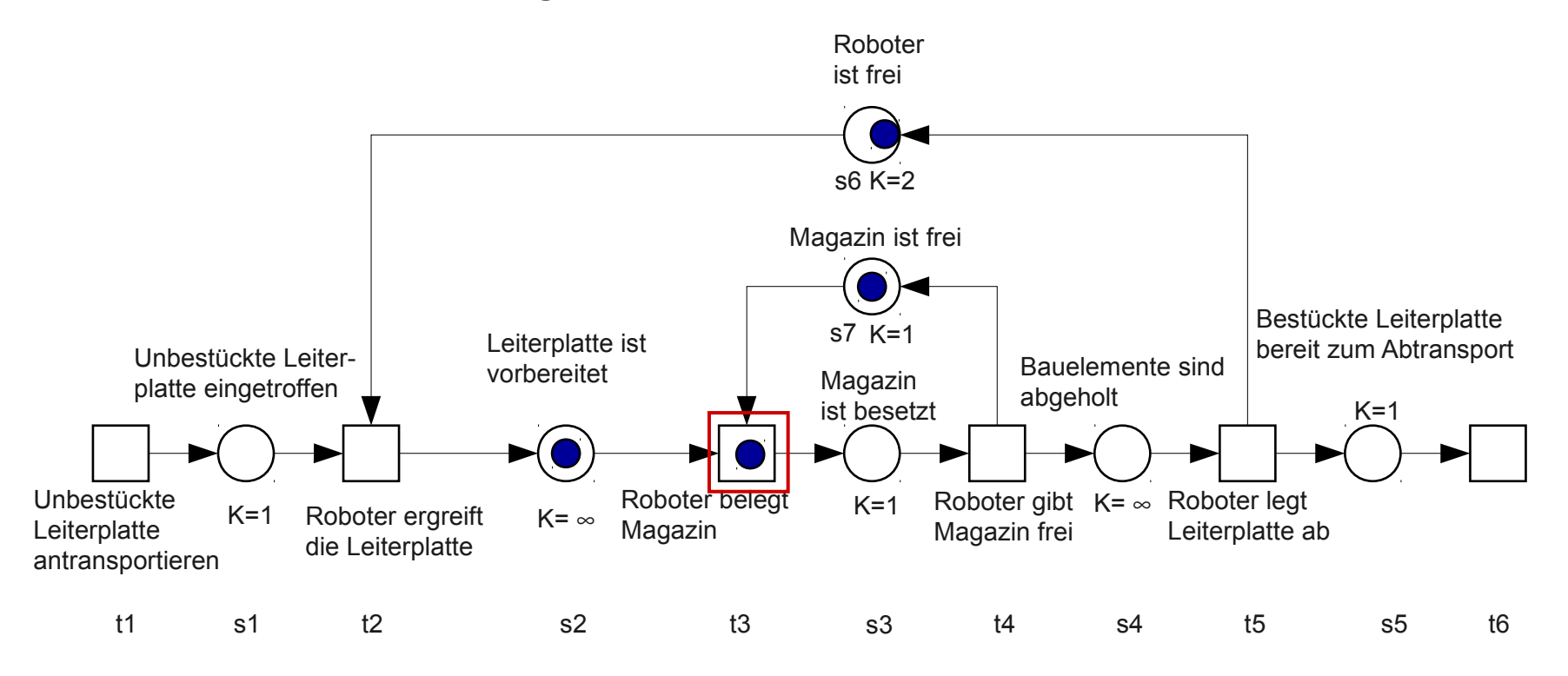

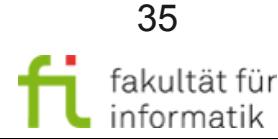

technische universität dortmund

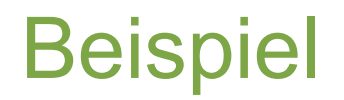

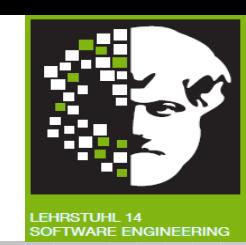

#### S/T-Netz Bestückungsroboter

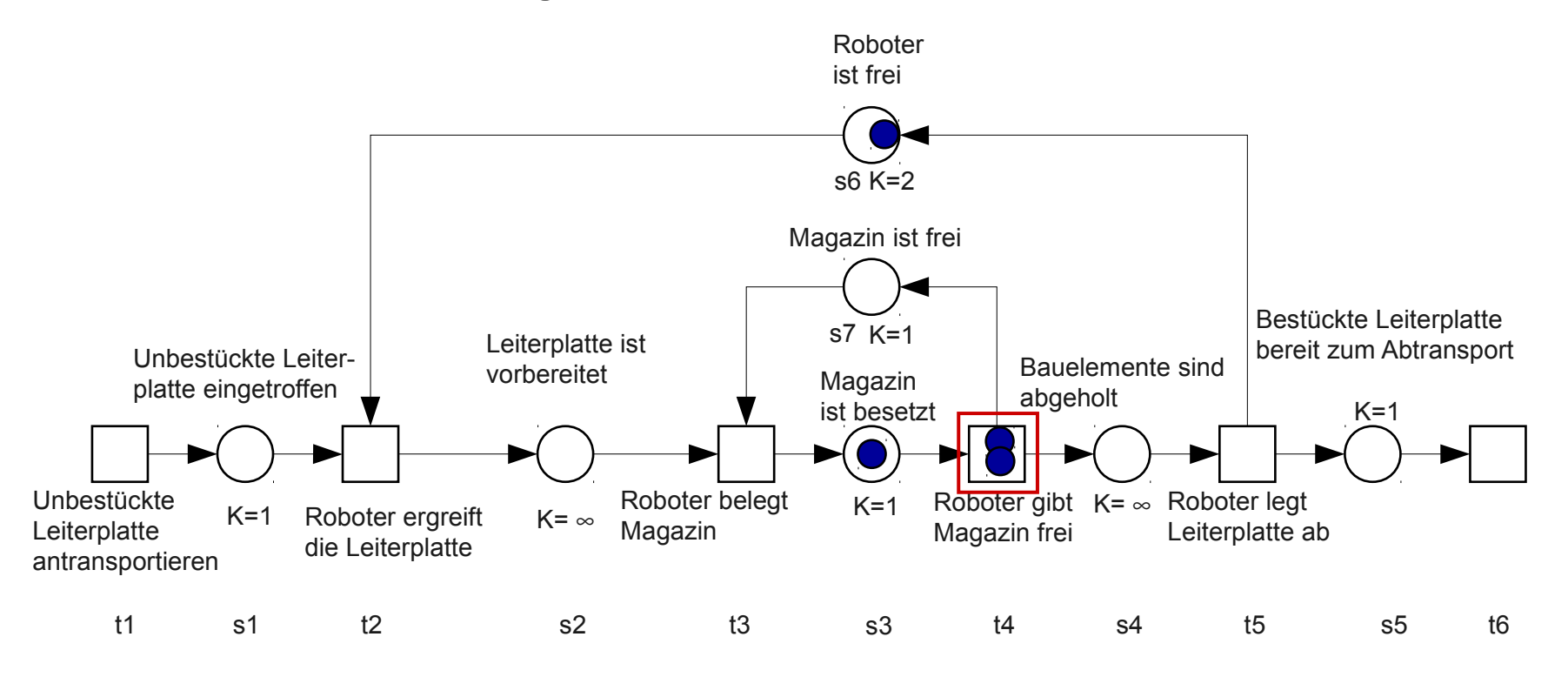

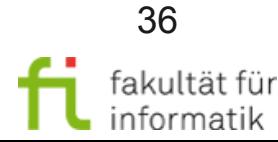

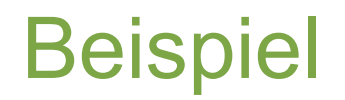

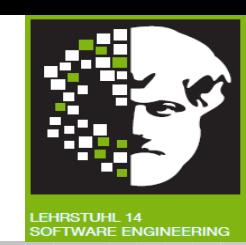

#### S/T-Netz Bestückungsroboter

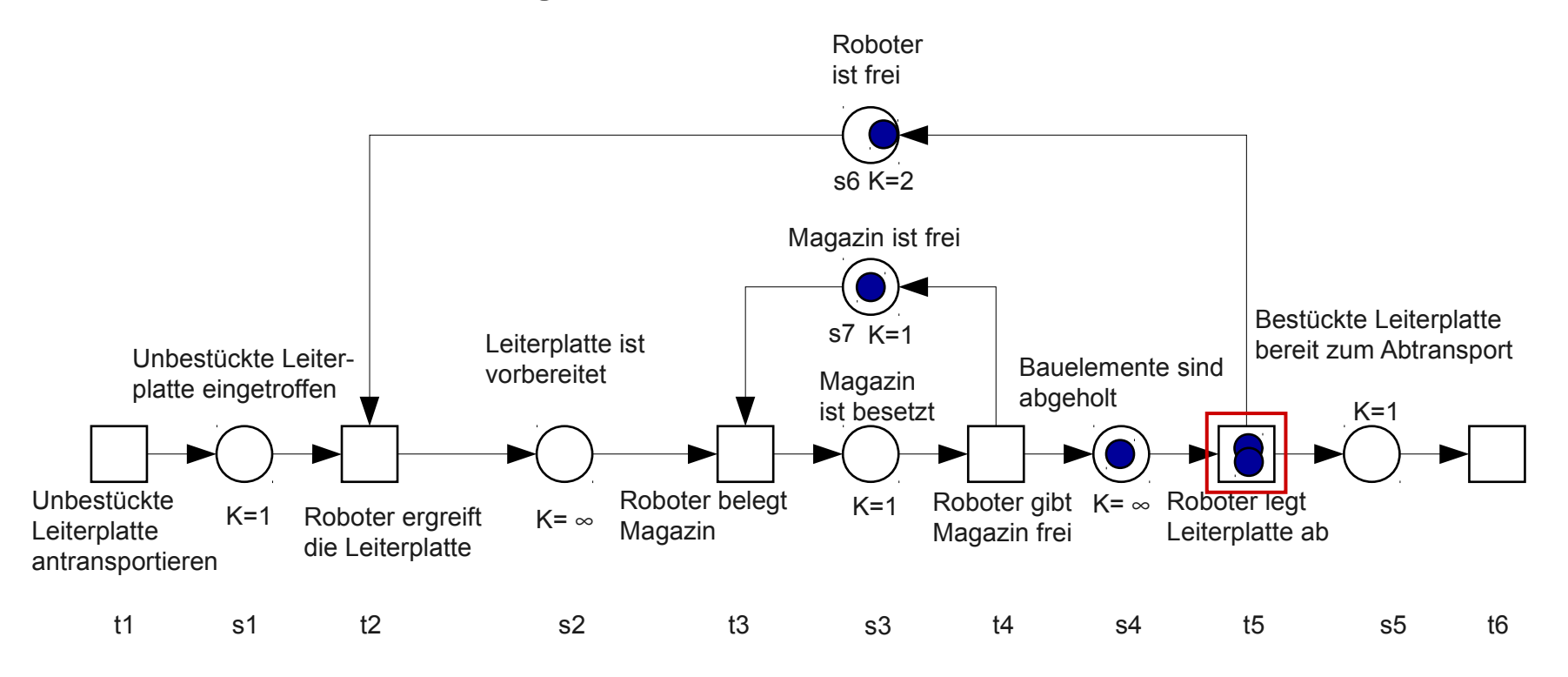

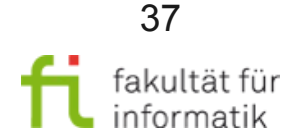

technische universität dortmund

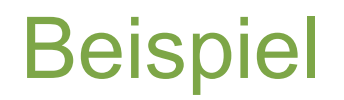

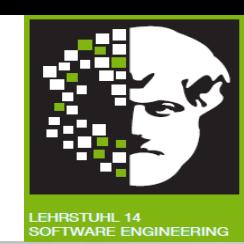

#### S/T-Netz Bestückungsroboter

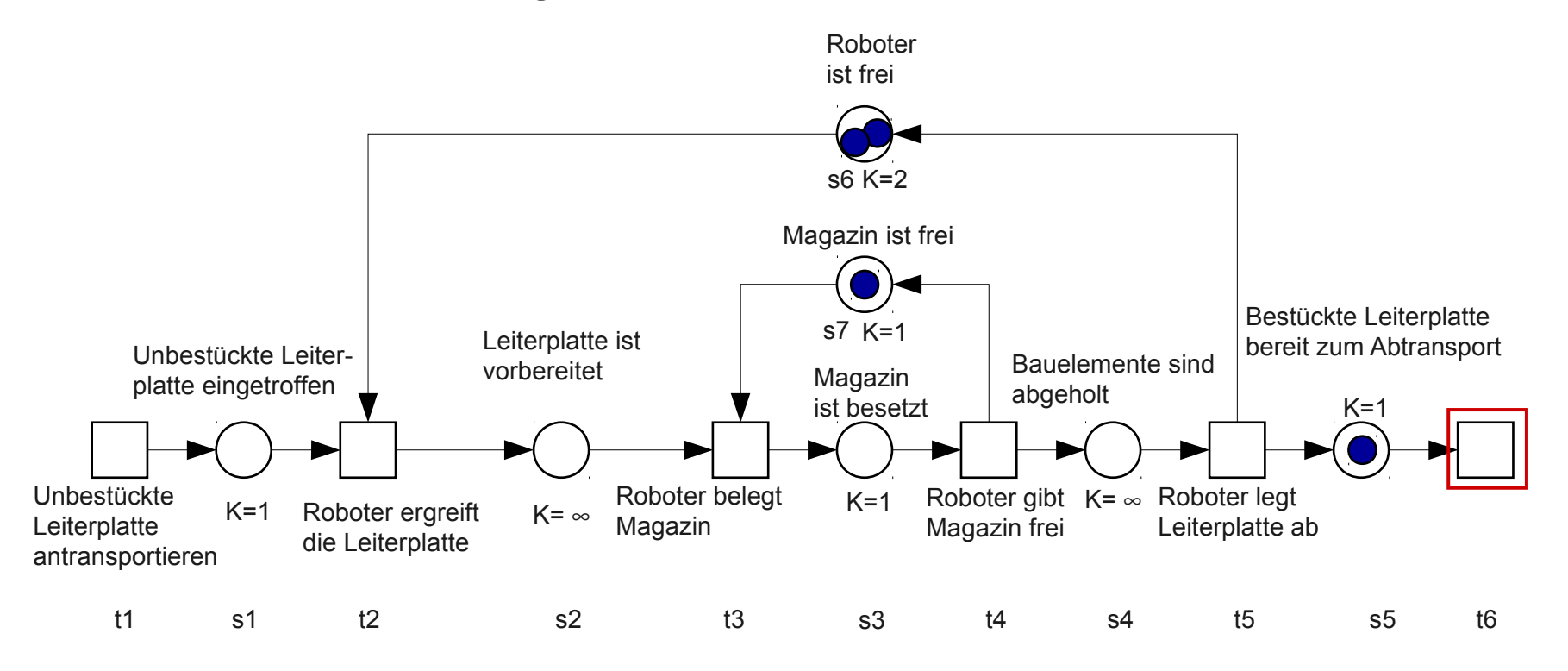

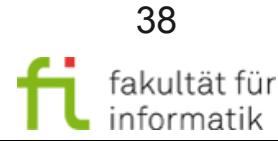

technische universität dortmund

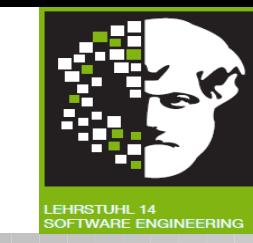

- Modellierung, Analyse, Simulation von dynamischen Systemen mit nebenläufigen und nichtdeterministischen Merkmalen.
- Erlauben die Beschreibung von Kontroll- **und** Datenfluss.
- Benannt nach Carl Adam Petri (Dissertation 1962).

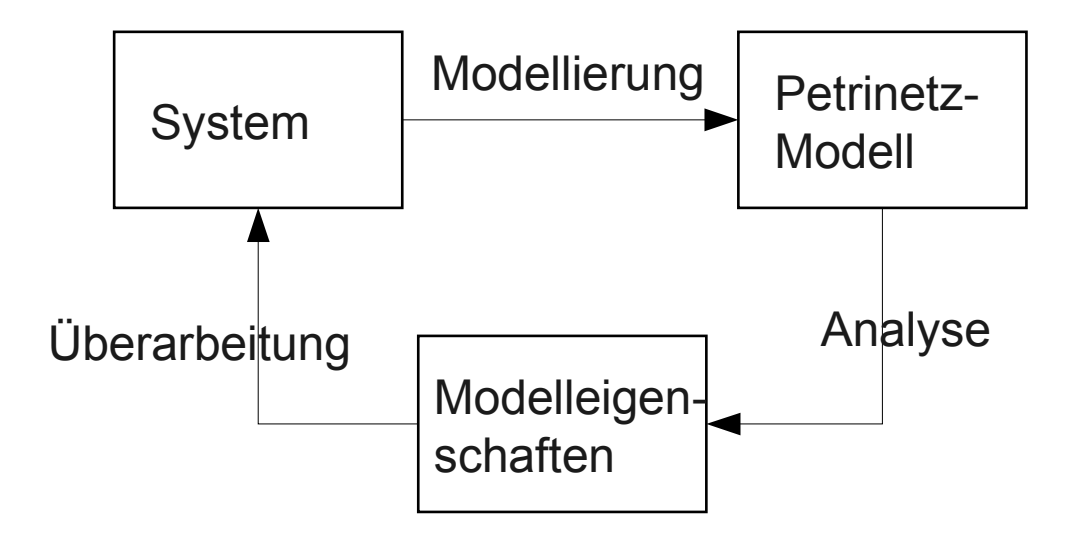

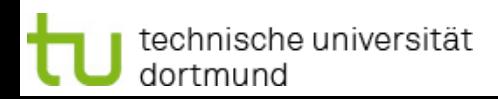

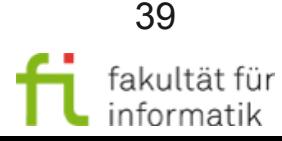

# Grundlagen Softwarekonstruktion

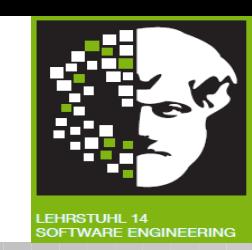

#### Petrinetz (informell)

- Gerichteter Graph, besteht aus zwei verschiedenen Sorten (Stellen, Transitionen) von Knoten (bipartiter Graph)
	- <sup>−</sup> Stelle: Zwischenablage von Informationen
	- <sup>−</sup> Transitionen: Verarbeitung von Informationen
- Kanten verbinden Stellen mit Transitionen, niemals Stellen mit Stellen oder Transitionen mit Transitionen
- Stellen werden mit Objekten (sog. Token oder Marken) belegt
- Durchlauf der Token durch Petri-Netz beschreibt dynamisches Verhalten des Systems

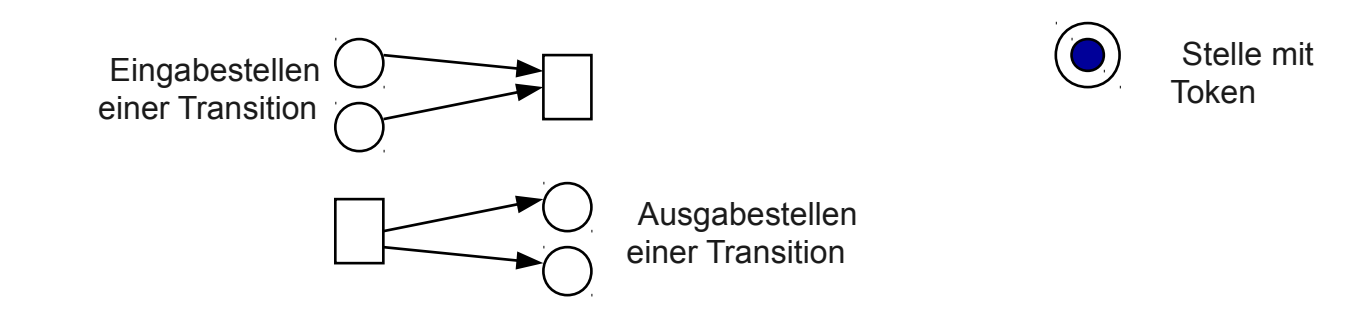

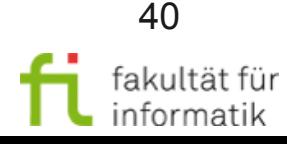

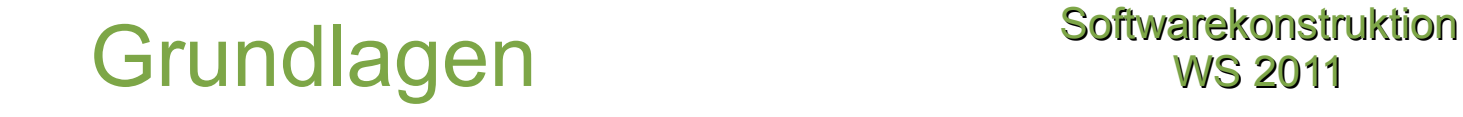

technische universität

dortmund

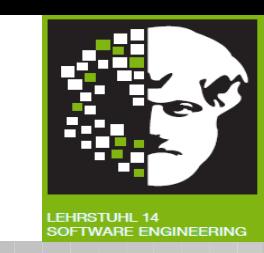

- Petrinetze erlauben einen natürlichen Begriff von Parallelität
- Lokalitätseigenschaft von Petrinetzen: Das Schalten einer Transition wird nur von ihrer direkten Umgebung beeinflusst und beeinflusst auch nur diese.

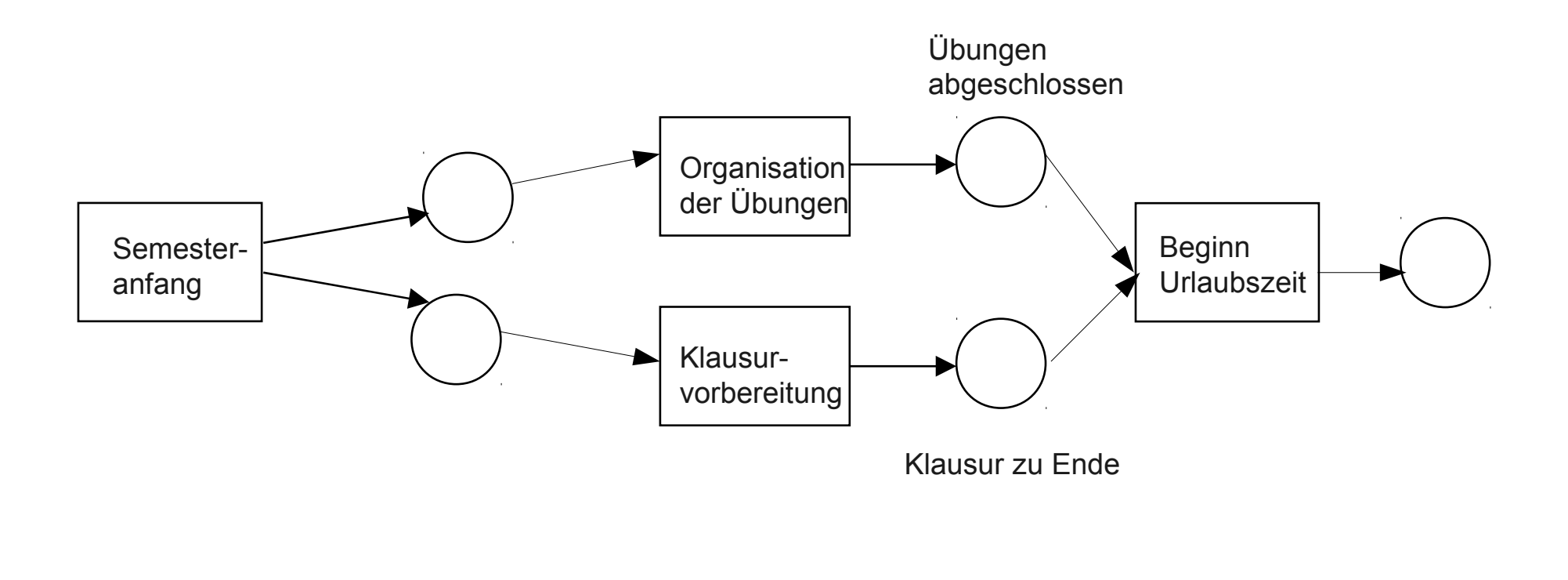

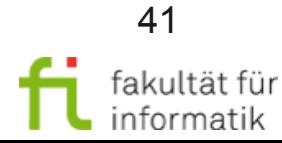

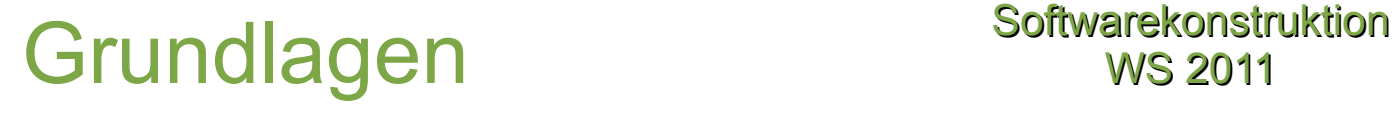

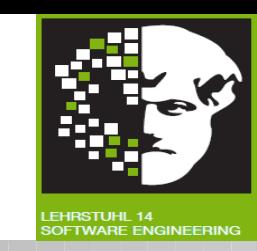

Formal definierte Semantik auf der Basis von Aussagenlogik

- Jede Stelle repräsentiert eine Aussage.
- s ist genau dann markiert, wenn die durch s repräsentierte Aussage wahr ist.
- Das Eintreten eines Ereignisses t macht die Aussagen im Vorbereich von t falsch und im Nachbereich von t wahr

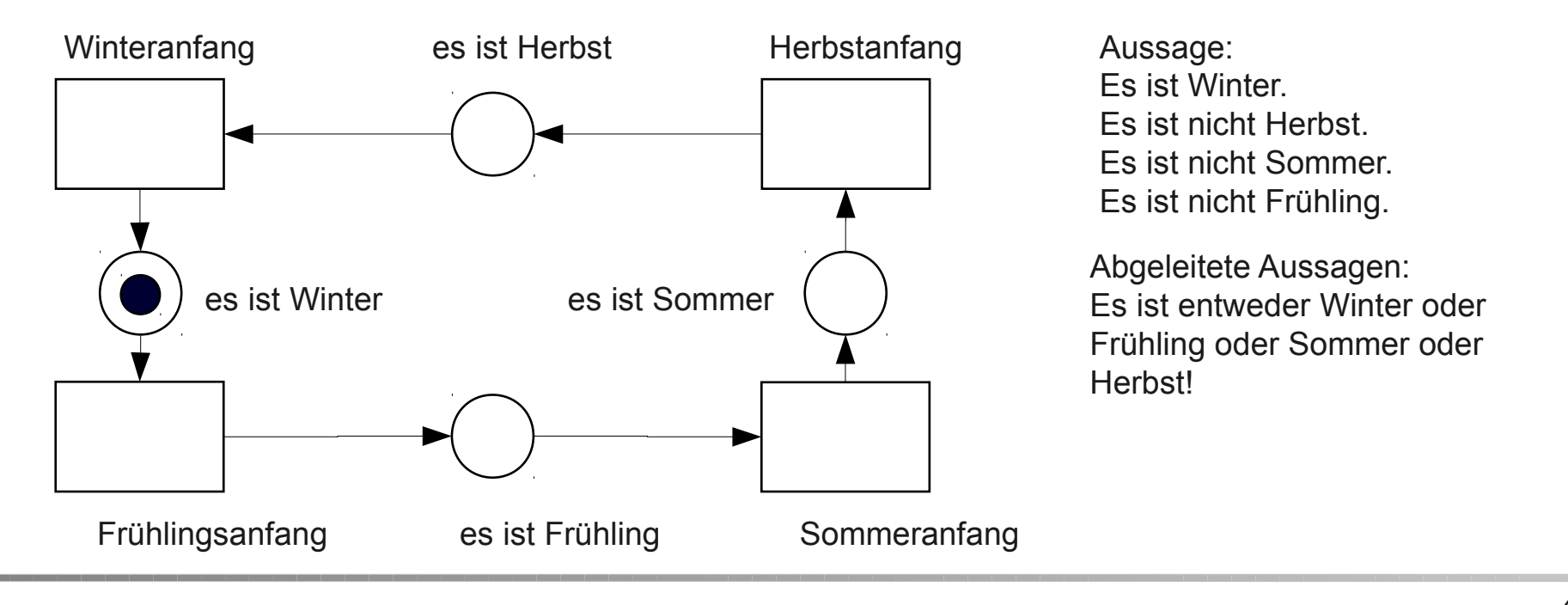

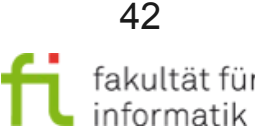

# Ein Beispiel Softwarekonstruktion

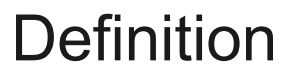

- Ein (Petri)-Netz  $N = (S,T,F)$  ist folgendermaßen definiert
	- (i)  $S \neq \emptyset$ ,  $T \neq \emptyset$

(ii) 
$$
S \cap T = \varnothing
$$

$$
(iii) F \subseteq SxT \cup TxS
$$

- $\bullet$ "Petri" in Klammern, weil zu Petrinetz auch eine Festlegung des dynamischen Verhaltens gehört.
- s ∈ S heißen S-Elemente oder **Stellen**, t ∈ T heißen T-Elemente oder **Transitionen**, f ∈ F heißen **Kanten**.
- K:  $S \rightarrow N \cup \{∞\}$  erklärt eine (möglicherweise unbeschränkte) **Kapazität** für jede Stelle.
- W: F → Ν bestimmt zu jedem Pfeil des Netzes ein **Gewicht**.
- M<sub>0</sub>: S → N<sub>0</sub> ist eine **Anfangsmarkierung**, die die Kapazitäten respektiert, d.h. für jede Stelle s∈S gilt: M $_{\text{o}}(\text{s})$  ≤ K(s). Eine Stelle s kann mit einer Höchstbelegung K annotiert werden.

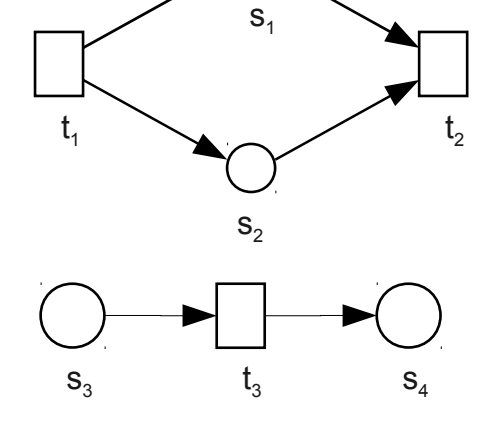

**S={s<sup>1</sup> , s<sup>2</sup> , s3 , s<sup>4</sup> } T**={**t**<sub>1</sub>, **t**<sub>2</sub>, **t**<sub>3</sub>} **F**= { (t<sub>1</sub>, s<sub>1</sub>), (t<sub>1</sub>, s<sub>2</sub>),  $({\sf s}_1, {\sf t}_2), ({\sf s}_2, {\sf t}_2),$  $({\sf s}_3, {\sf t}_3), ({\sf t}_3, {\sf s}_4)$ 

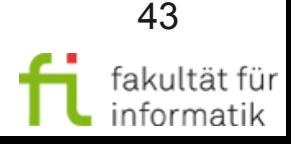

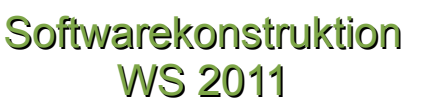

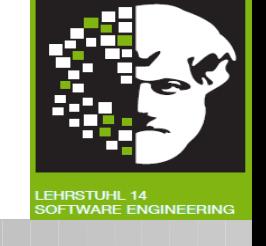

### Stellen/Transitions-Netze softwarekonstruktion

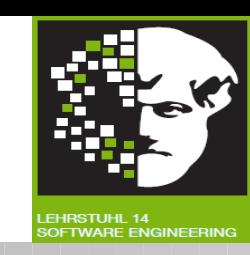

- Anzahl der Marken pro Stelle wird betrachtet
	- <sup>−</sup> Zustandsbetrachtung
	- <sup>−</sup> Was kann im nächsten Zustand passieren?
- Verschiedene Arten von Petrinetzen mit anonymen Marken
	- <sup>−</sup> Stellen/Transitions-Netz (S/T-Netz)
	- <sup>−</sup> [ Bedingungs/Ereignis-Netze (B/E-Netz), nicht Teil der Vorlesung]

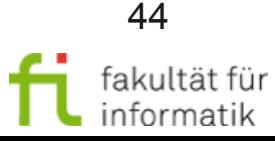

### Stellen/Transitions-Netze softwarekonstruktion

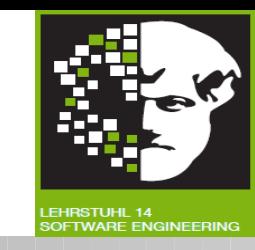

- Markierung allgemein: "Verteilung der Marken auf die Stellen"
- Die initiale Markierung ist Bestandteil des Anfangszustandes eines Netzes.
	- <sup>−</sup> Basierend auf der initialen Markierung werden aktivierte Transitionen ermittelt, deren Schalten dann zu Folgemarkierungen führen.

Falls bei einer Markierung M die Transition t aktiviert ist, schreiben wir: **M [t>** Die Folgemarkierung M' zur Markierung M nach Schaltung der Transition t schreiben wir als: **M [t> M'** (die Klammern [> symbolisieren einen Pfeil).

Bei mehreren aktivierten Transitionen wird nicht-deterministisch entschieden, welche als nächstes geschaltet wird. **Jede Folgemarkierung (=Folgezustand) ergibt sich aus dem Schalten jeweils genau einer Transition.**

- <sup>−</sup> Unter den Folgemarkierungen sind dann (möglicherweise) wieder andere Transitionen aktiviert. Dies setzt sich fort, bis kein Transitionen mehr aktiviert ist. Eine Liste von Transitionen [t1,t2,...,tn] heisst "nebenläufig aktiviert" unter einer Markierung M, wenn alle Permutationen als Schaltfolgen aktiviert sind. Schreibweise: **M [{t1, t2, ..., tn}>**
- Eine Markierung, unter der kein Transitionen aktiviert ist, heißt tote Markierung.
- Token, Marke = Element, das durch eine Markierung einer Stelle zugeordnet wird
- **[M0>** := {M | ∃ w ∈ T\*mit M<sup>0</sup> [w>M} heißt Erreichbarkeitsmenge des Systems

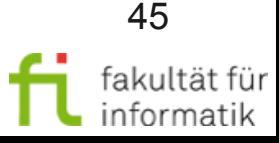

### Stellen/Transitions-Netze softwarekonstruktion

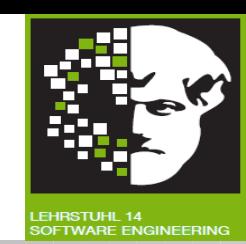

#### S/T-Netz Bestückungsroboter

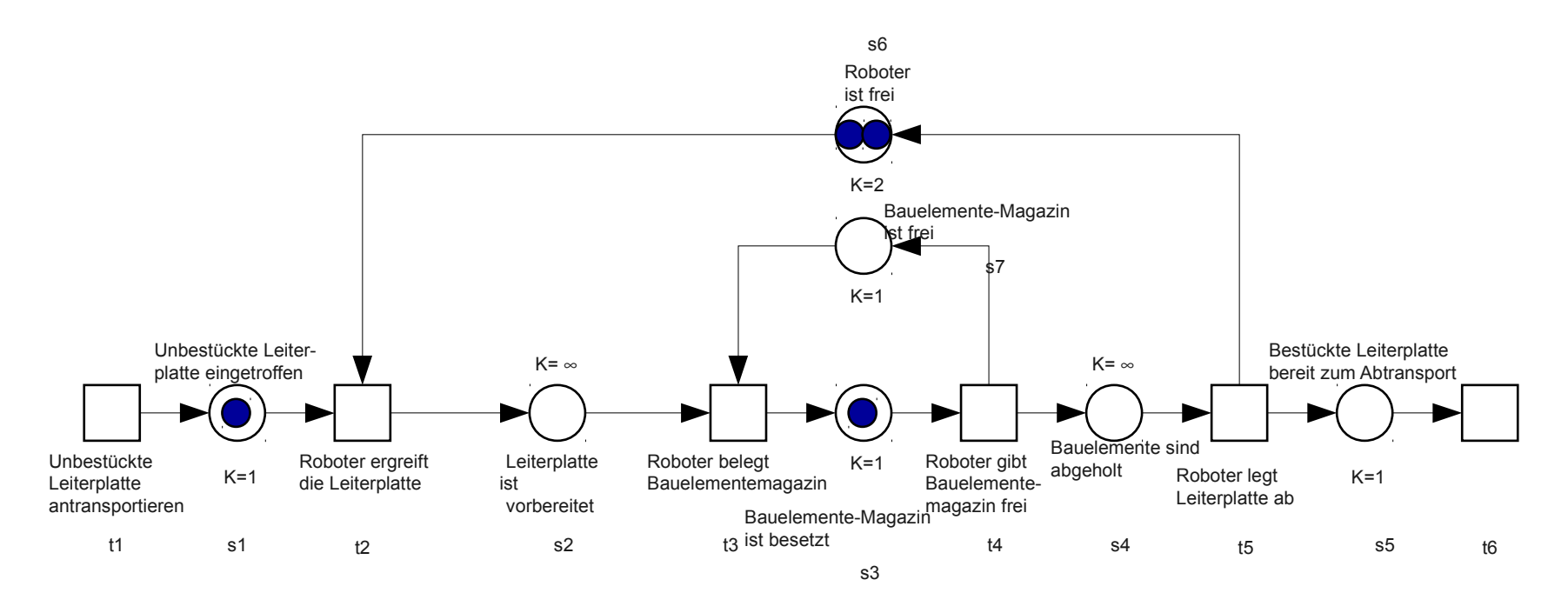

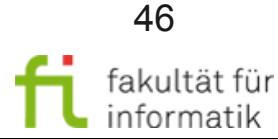

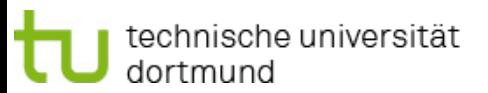

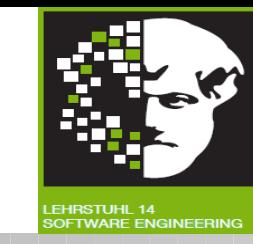

Erreichbarkeitsalgorithmus (breadth-first)

1. Trage in ein Schema mit den Spalten "Markierungsnummer", "Markierung" und "Schaltungen" die Anfangsmarkierung M<sub>i</sub> ein

2. In der aktuellen Markierung M<sub>i</sub> wird jede Transition t untersucht,

ob sie aktiviert ist

- t nicht aktiviert: fertig
- t aktiviert: Berechne Folgemarkierung  $M<sub>1+1</sub>$  (d.h.  $M<sub>i</sub>$  [t> $M<sub>1+1</sub>$ )
	- Neue Markierung: Trage neue Zeile mit Markierungsnummer M<sub>i</sub>ein
	- Existierende Markierung: Fertig
- 1. Alle Transitionen überprüft, gilt  $M<sub>i</sub>$  als erledigt
- 2. Prüfen, ob alle eingetragenen Markierungen erledigt sind
	- Ja: Erreichbarkeitsanalyse abgeschlossen
	- Nein: Überprüfe die nächste Markierung und fahre bei 2 fort.

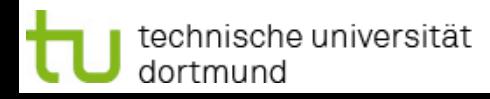

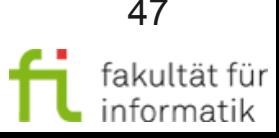

### Erreichbarkeit Softwarekonstruktion

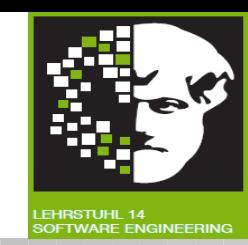

#### Zur Erinnerung: S/T-Netz Bestückungsroboter

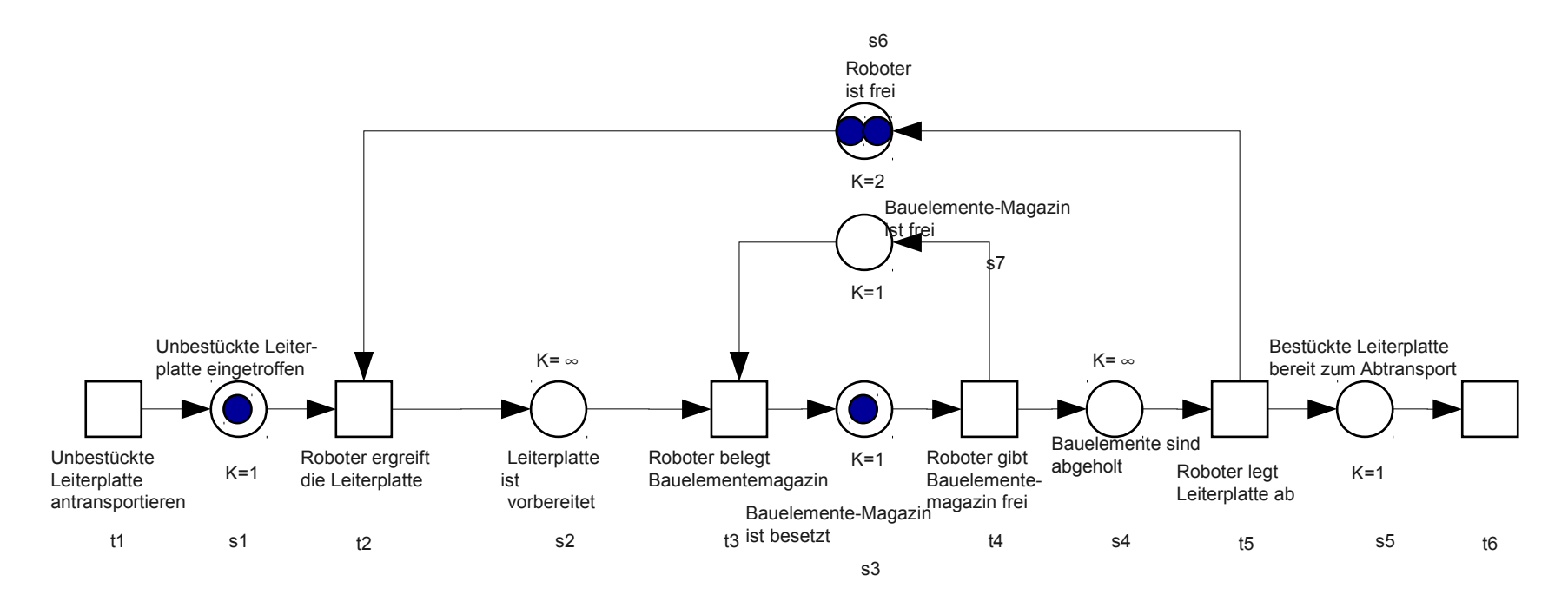

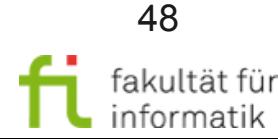

# Erreichbarkeit Softwarekonstruktion

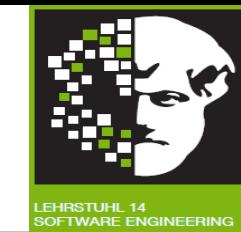

#### ● **Erreichbarkeitsmenge** im Beispiel:

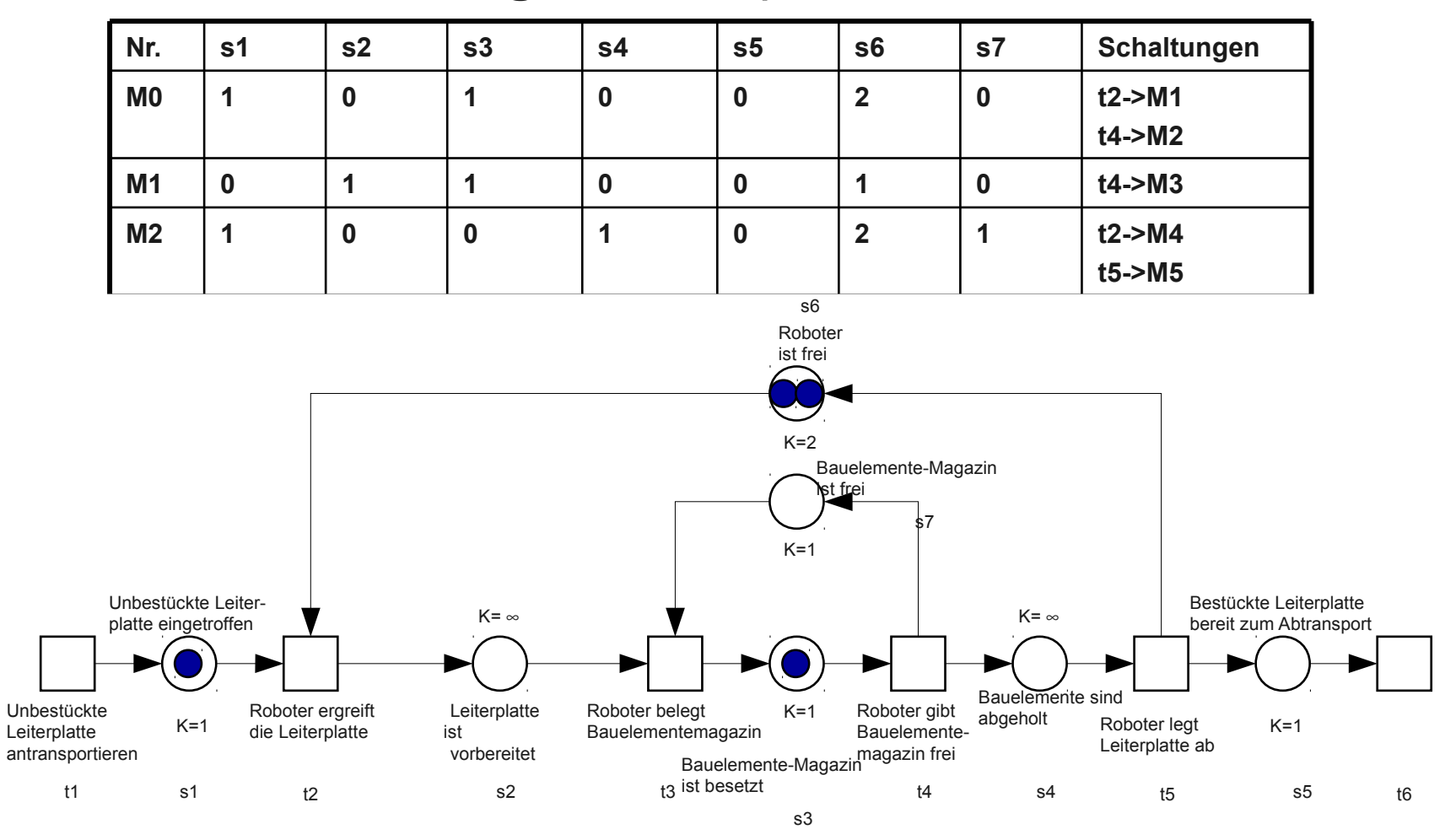

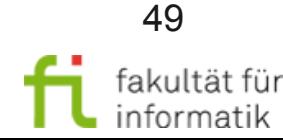

technische universität dortmund

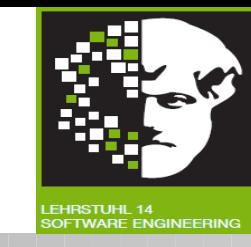

#### Konflikt

- Nicht-nebenläufige gleichzeitige Aktiviertheit von Transitionen
- Konfliktierende Transitionen nehmen sich gegenseitig Input-Marken weg
- Def.: Zwei Transitionen  $t_1$  und  $t_2$  eines S/T-Systems mit Höchstbelegung K= $\infty$   $\forall s \in S$  sind im *Konflikt*, wenn t<sub>1</sub> und t<sub>2</sub> aktiviert sind (geschrieben: M[t<sub>1</sub> > und M[t<sub>2</sub> > ), aber {t<sub>1</sub>, t<sub>2</sub>} nicht nebenläufig aktiviert sind (d.h. es gilt nicht M[ $\{t_1, t_2\}$ >).
- Die Menge kft(t1,M) ist die Menge der mit t1 konfliktierenden **Transitionen**

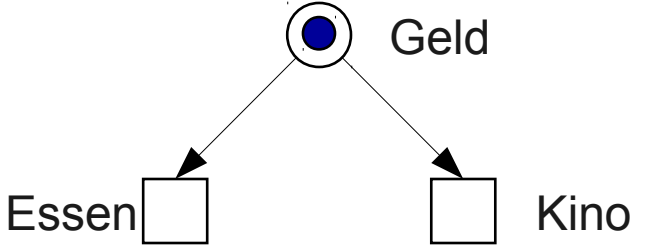

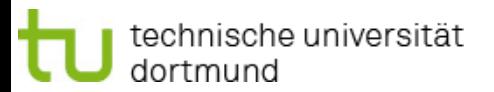

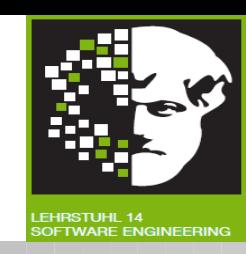

#### Konflikt

- Konfliktlösende Einbettung
	- Ist durch Einführung zusätzlicher Eingabestellen möglich.
	- Hierdurch wird Information über zu wählende Alternative ergänzt

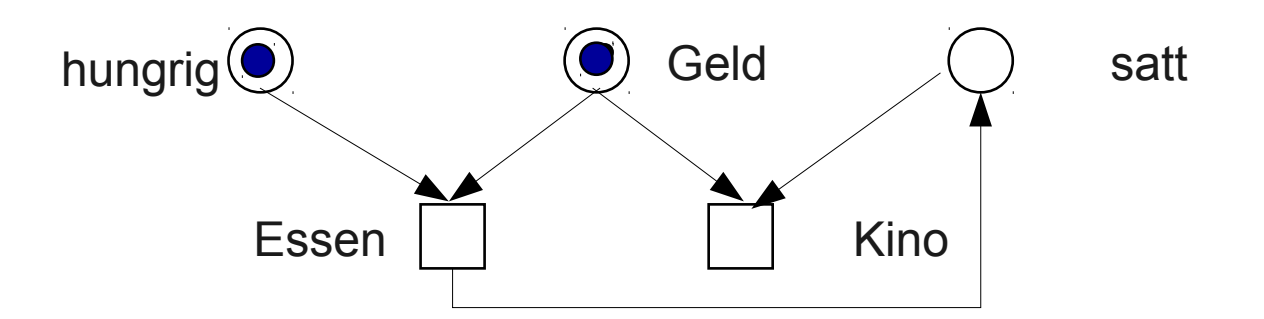

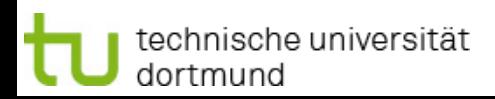

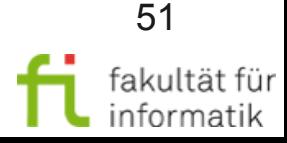

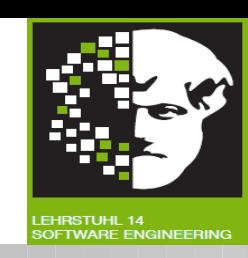

#### **Synchronisation**

- Einführen von Abhängigkeiten zwischen Transitionsfolgen, d.h. Wegnahme von Nebenläufigkeit
- Beispiel: Fork-Join-Synchronisation zur Aufspaltung und Zusammenführung eines Ereignisstroms

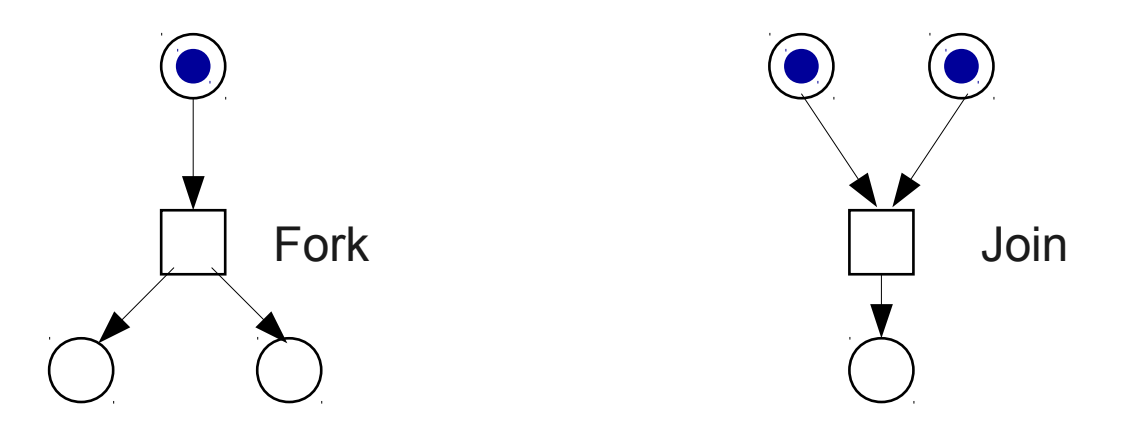

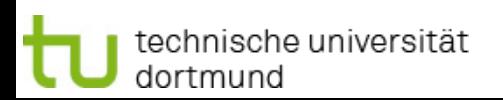

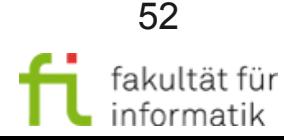

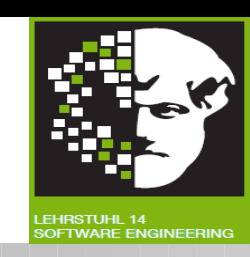

Konfusion ff.

- Ein Tripel (M, t1, t3) nennt man eine Konfusion, wenn t1  $\neq$  t3 und
	- $kft(t1,M) \neq kft(t1,M[t3])$ (d.h. Ausführung von t3 ändert die Konfliktmenge von t1) Dabei gibt es zwei mögliche Fälle:
	- <sup>−</sup> Konfliktvergrößerung:  $kft(t1,M) \subseteq kft(t1,M[t3])$
	- <sup>−</sup> Konfliktverminderung:  $kft(t1,M[t3>) \subseteq kft(t1,M)$

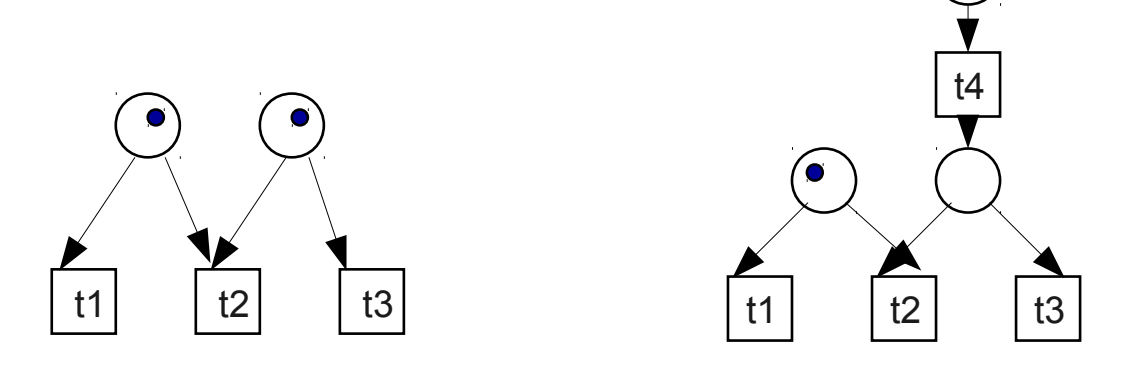

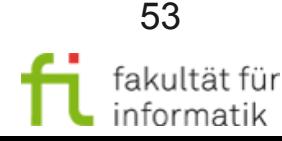

### Softwarekonstruktion Grundsituationen in S/T-Netzen WS 2011

#### Konfusion

Symmetrische Konfusion: kft(t1,M) \ kft(t1,M[t3>)  $\neq \emptyset$ 

Asymmetrische Konfusion kft(t1, M[t3>) \ kft(t1,M)  $\neq \emptyset$ 

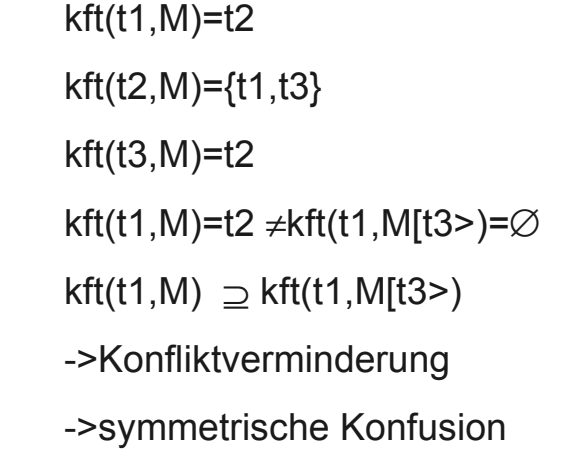

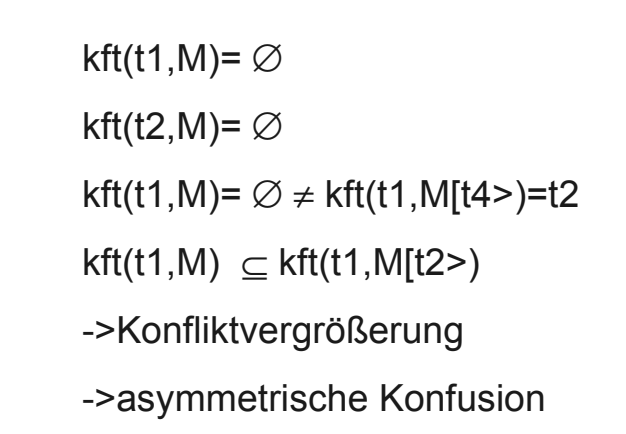

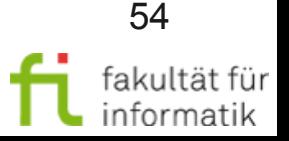

Konfliktbeseitigung

t4

Konflikteinführung

 $|t1|$   $|t2|$   $|t3|$ 

 $|t1|$   $|t2|$   $|t3|$ 

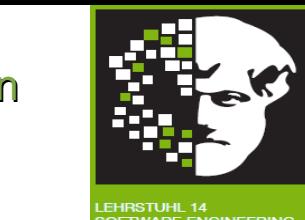

### Analyse von Systemen Softwarekonstruktion

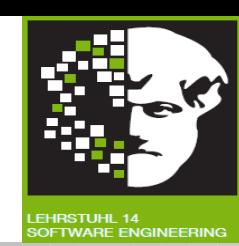

#### Simulation von Petrinetzen

● Animation

technische universität

dortmund

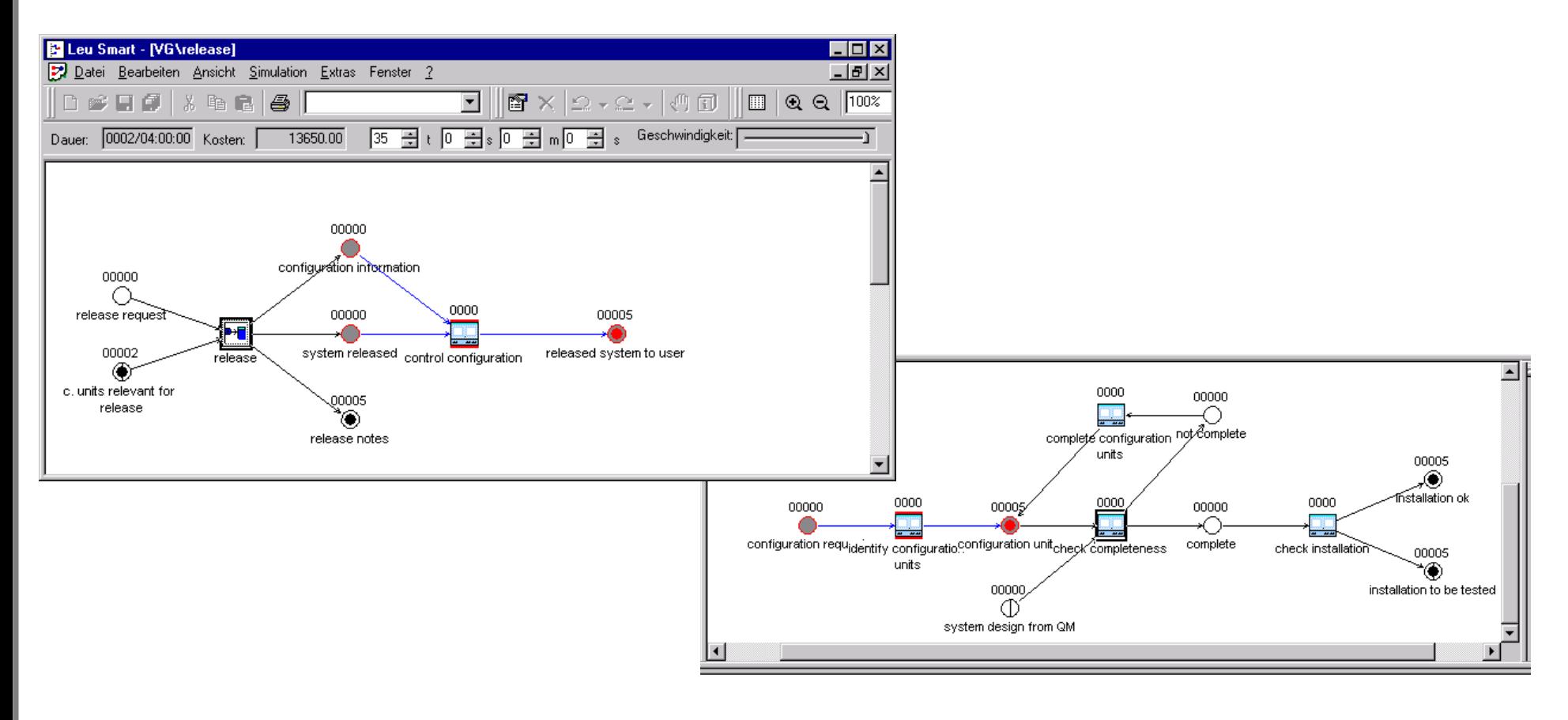

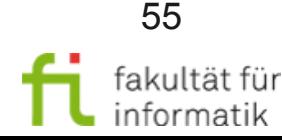

### Analyse von Systemen Softwarekonstruktion

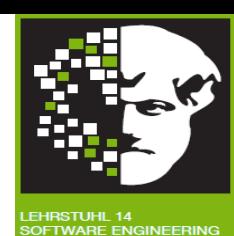

#### Simulation von Petrinetzen

Analyse von Simulationsläufen

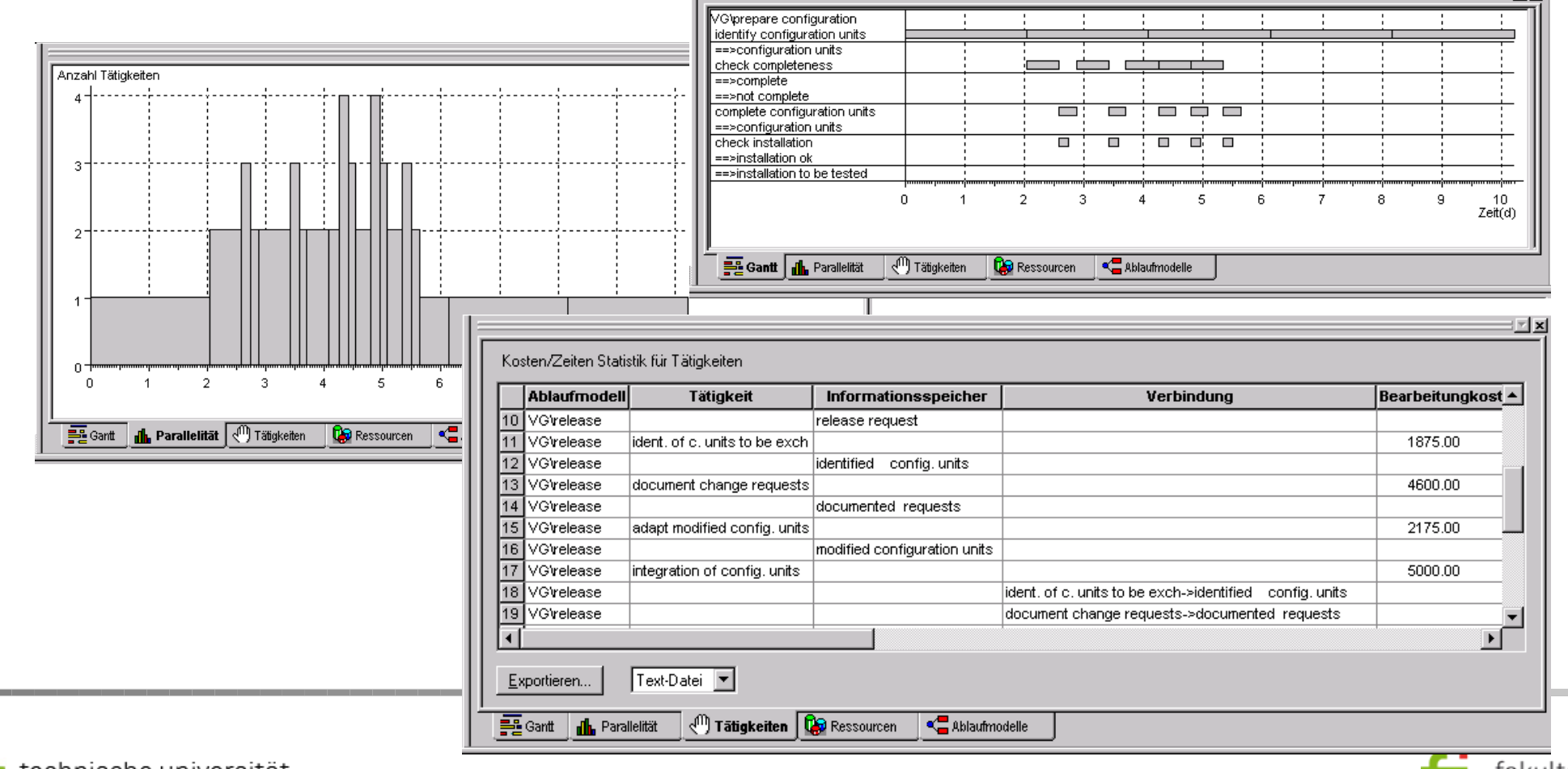

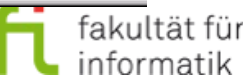

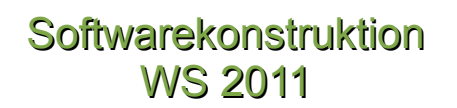

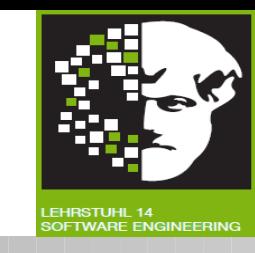

- Simulation kann nicht zeigen, dass bestimmte Situationen nicht auftreten, da Simulationen immer nur einen Ausschnitt aus der Menge aller möglichen Verhalten darstellen.
- Simulation kann zeigen, dass bestimmte Situationen auftreten können, sagt aber nichts über deren Eintrittswahrscheinlichkeit.

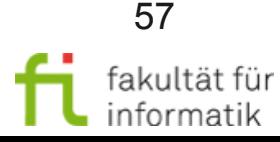

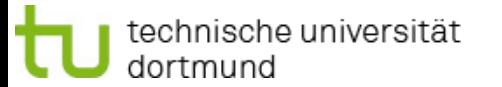

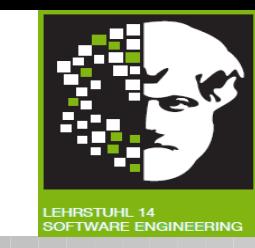

Beweis von Eigenschaften

- Statische Eigenschaften: solche, die unabhängig von Markierungen sind und nur von der Netztopologie abhängen.
	- <sup>−</sup> Verklemmungen / Deadlocks
	- <sup>−</sup> Traps
- Dynamische Eigenschaften: solche, die von der Menge der erreichbaren Markierungen abhängen.
	- <sup>−</sup> Standardhilfsmittel: Erreichbarkeitsgraphen (s. Vorlesung vorherige Woche)

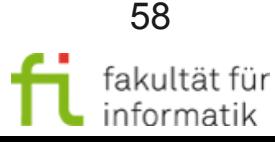

### Analyse von Systemen Softwarekonstruktion

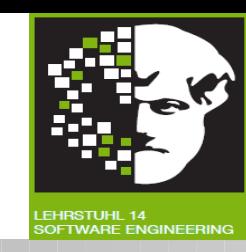

- Analyse von (S/T-)Systemeigenschaften
	- <sup>−</sup> Annahmen zur Vereinfachung: Betrachtete S/T-Systeme sind endlich, schlicht und schwach zusammenhängend
- Untersuchte Eigenschaften
	- <sup>−</sup> Sicherheit
	- Lebendigkeit

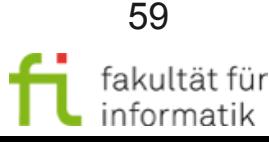

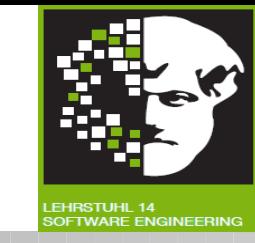

**Sicherheit** 

• Seien Y=(S,T,F,K,M<sub>0</sub>) ein S/T-System und B: S → N<sub>0</sub>∪ {∞} eine Abbildung, die jeder Stelle eine "kritische Markenzahl" zuordnet. Y heißt **B-sicher** bzw. **B-beschränkt**, wenn für alle erreichbaren Markierungen die Anzahl der Markierungen pro Stelle durch B begrenzt ist, d.h.:

 $\forall M \in [M_0>$ ,  $s \in S$ :  $M(s) \leq B(s)$ .

- Man spricht von 1-sicher, 2-sicher usw., wenn B=1, B=2 usw. Y heißt beschränkt, wenn es eine natürliche Zahl b gibt, für die Y b-sicher ist.
- Eine Stelle s heißt b-sicher, wenn Y B-sicher ist mit B(s)=b, und B(s')=  $\infty$ für s'#s.
- Unterschied zwischen Kapazität und Sicherheit
	- <sup>−</sup> Kapazität begrenzt Stellenmarkierung (a priori-Begrenzung)
	- <sup>−</sup> Sicherheit beobachtet Stellenmarkierung (a posteriori-Begrenzung)

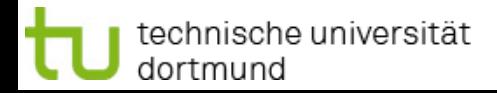

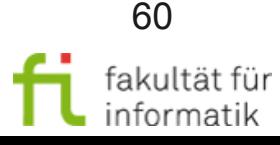

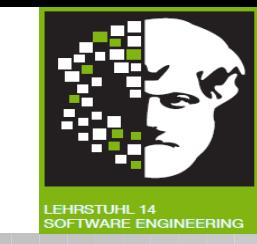

#### **Sicherheit**

- Beispiel: Verkehrsplaner modelliert Ampelsystem. An einer bestimmten Stelle s darf sich nur ein Auto aufhalten. Modelliert er K(s)=1, kann die Analyse über die Korrektheit der Modellierung nichts aussagen. Durch Modellierung K(s)=∞ kann in der Analyse geprüft werden, ob B(s)=1.
- Beispiel: Transition t soll nie schalten dürfen. Durch Hinzufügen einer Beobachtungsstelle s und der Bedingung B(s)=0 kann diese Sicherheitseigenschaft ausgedrückt werden.

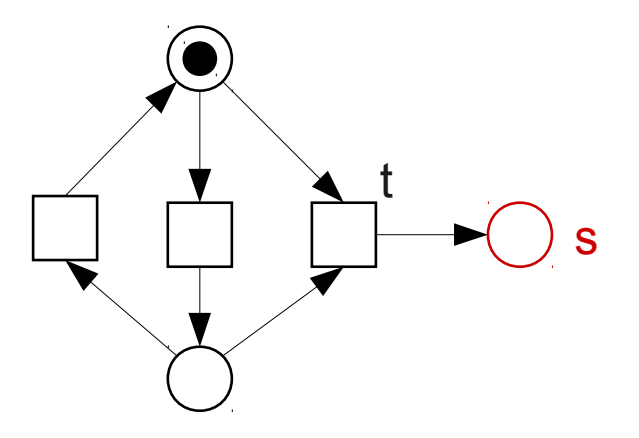

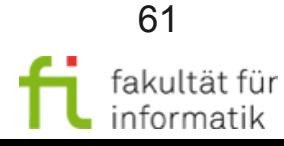

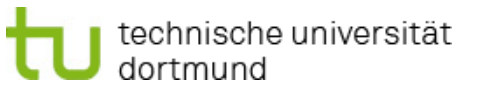

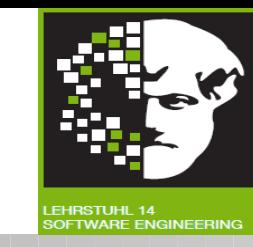

Lebendigkeit

echnische universität

dortmund

- Eine Transition t eines S/T-Systems Y=(N,M0) heißt **aktivierbar**, wenn sie mindestens unter einer Folgemarkierung aktiviert ist:  $\exists M_1 \in [M_0$ >: M<sub>1</sub>[t>
- Sie heißt **lebendig**, wenn sie unter allen Folgemarkierungen aktivierbar ist:

 $\forall M_1 \in [M_0>:\ \exists M_2 \in [M_1>:\ M_2[t>$ 

● Sie heißt **tot**, wenn sie unter keiner erreichbaren Markierung aktiviert ist:  $\forall M \in [M_0$ >:  $\neg M[t$ 

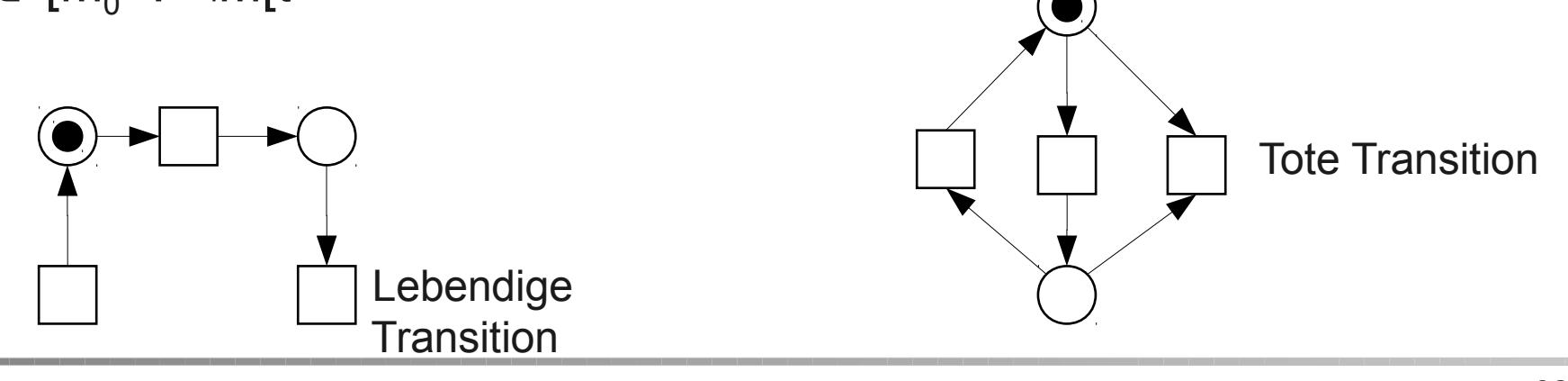

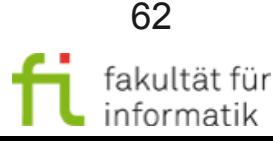

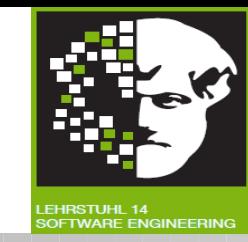

Lebendigkeit

● Ein S/T-System Y=(S,T,F,K,W,M<sub>0</sub>) heißt **deadlockfrei** oder schwach **lebendig**, wenn unter jeder erreichbaren Markierung mindestens eine Transition aktivierbar ist:

 $\forall M_1 \in [M_0$ >: ∃t ∈ T: M<sub>1</sub>[t>

Schwach lebendiges System

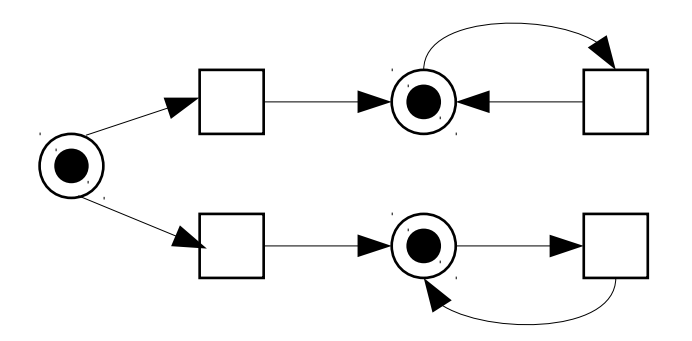

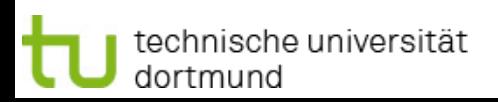

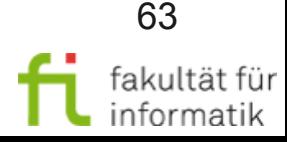

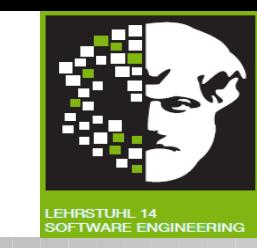

Lebendigkeit ff.

● Ein S/T-System heißt **lebendig** oder **stark lebendig**, wenn aus jeder erreichbaren Markierung jede Transition aktivierbar ist:

 $\forall M_1 \in [M_0>:\forall t \in T: \exists M_2 \in [M_1>:\mathsf{M}_2[t>$ 

- <sup>−</sup> Eigenschaft permanent aktiver Systeme, die nie auch nur teilweise ausfallen
- Berücksichtigung partieller Ausfälle ("graceful degradation") führt zur schwachen Lebendigkeit, BSP
- **Es heißt tot, wenn keine Transition aktiviert ist:**

 $\forall t \in T: \neg M_0$  [t>

<sup>−</sup> Bedeutet häufig einen Deadlocks

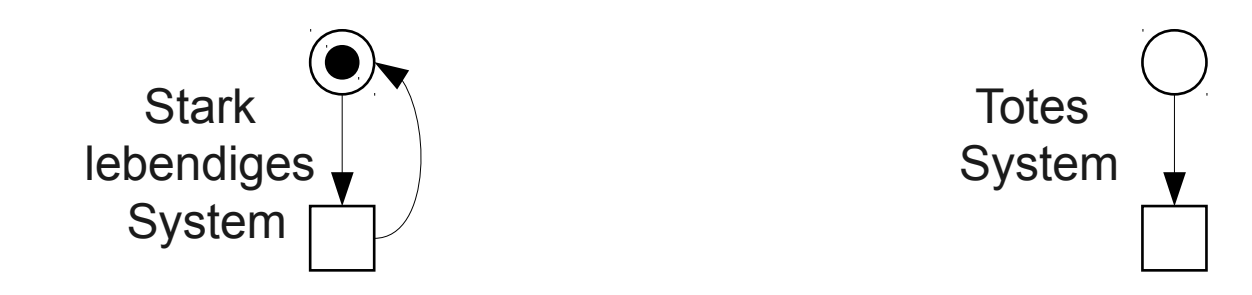

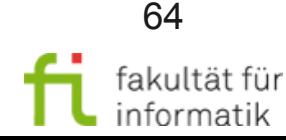

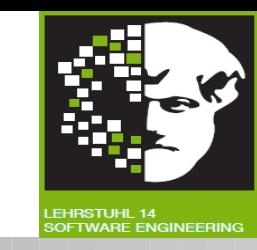

Aussagen zur Lebendigkeit

- Ein S/T-System ist genau dann tot, wenn keine Transition aktivierbar ist, d.h. alle Transitionen tot sind.
- Ein S/T-System ist genau dann schwach bzw. stark lebendig, wenn keine erreichbare Markierung tot ist bzw. alle seine Transitionen lebendig sind
- Ein S/T-System ist genau dann stark lebendig, wenn sein Erreichbarkeitsgraph von jedem Knoten ausgehend für jedes t aus T eine Pfad besitzt, in dem t als Etikett (d.h. als Label) vorkommt.
- Eine erreichbare Markierung ist genau dann tot, wenn von ihr im Erreichbarkeitsgraph keine Kante ausgeht.

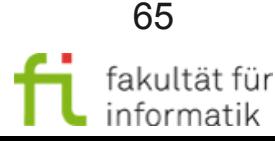

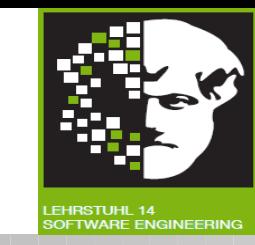

Kein Standard zu Erstellung von Petri-Netzen vorhanden.

Vorgeschlagenes Vorgehen (aus [Bal00]):

- 1. Stellen und Transitionen auf hohem Abstraktionsniveau identifizieren
- 2. Beziehungen ermitteln
- 3. Verfeinerung und Ergänzung
- 4. Festlegung der Objekte
- 5. Schaltregeln identifizieren
- 6. Netztyp festlegen
- 7. Anfangsmarkierung festlegen
- 8. Analyse, Simulation

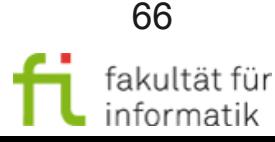

### Beispielanwendung: Process Mining mit ProM

#### **Softwarekonstruktion** WS 2011

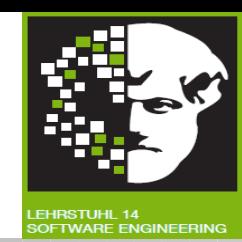

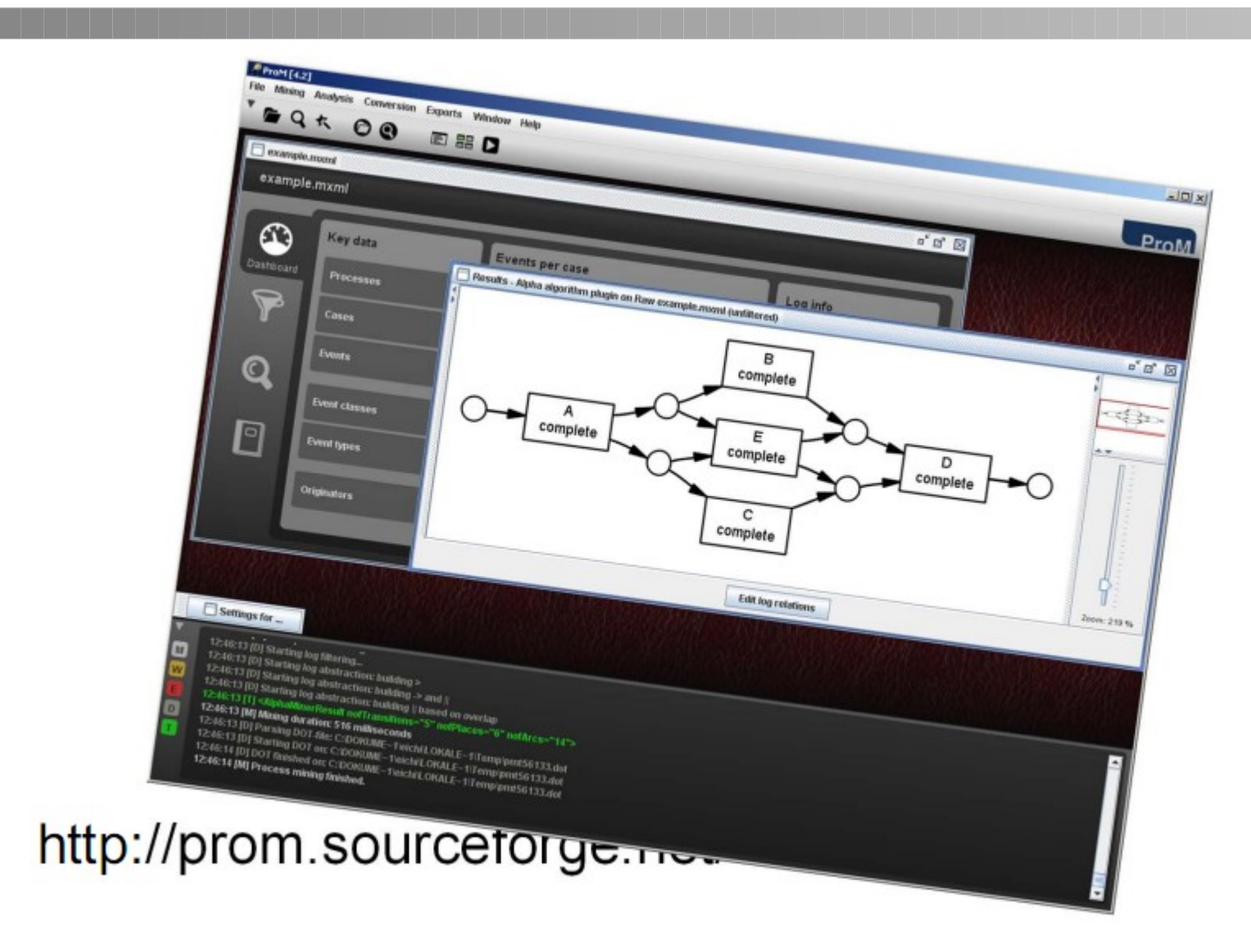

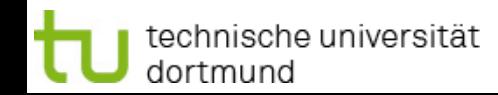

07 Business Process Mining

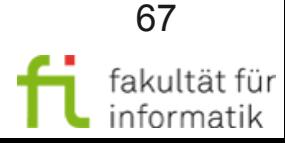

### Softwarekonstruktion Fazit: Petri-Netze WS 2011

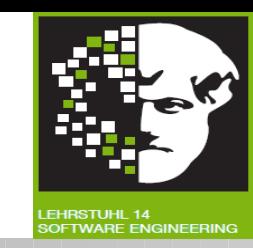

- Einfache und wenige Elemente
- + Graphisch gut darstellbar
- + Durch Marken übersichtliche Visualisierung des Systemzustands
- Syntax und Semantik formal definiert
- + Werkzeuge zur Erstellung, Analyse, Simulation,Code-Generierung vorhanden (insbesondere Process Mining !)
- + Petri-Netze gut geeignet zur Modellierung von Systemen mit kooperierenden Prozessen
- + Besitzen größere Mächtigkeit als Zustandsautomaten, da zu einem Zeitpunkt mehrere Zustände darstellbar
- Höhere Petri-Netze schwer zu erstellen und zu analysieren
- Von anderen Modellierungskonzepten isoliert
- Statische Struktur
- Keine Methode zur Erstellung von Petri-Netzen vorhanden

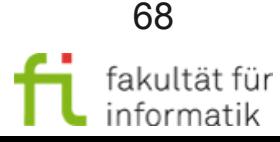

### Zusammenfassung softwarekonstruktion

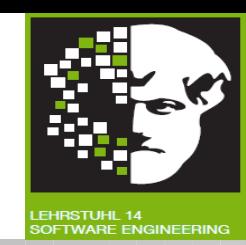

In diesem Kapitel haben wir betrachtet:

- Petrinetze Beispiel
- Petrinetze Grundlagen
- Stellen/Transitions-Netze
- Erreichbarkeit
- Grundsituationen in S/T-Netzen
- Analyse von Systemen
- **Methodik**

Wir beschäftigten uns mit Petri-Netzen als Grundlage für die Spezifikation von internen Systemzustände und Interaktion zwischen verschiedenen Softwaremodulen.

Petri-Netze bilden die Grundlage für Spezifikations-Ansätze in der Praxis, die wir uns im nächsten Kap. 06 ansehen werden (vgl. Ausführungssemantik von Aktivitätsdiagrammen in UML 2.x auf Basis von Petri-Netzen).

Ausserdem werden Petri-Netze zum Teil auch direkt in der Praxis eingesetzt, beispielsweise in dem Process-Mining-Werkzeug ProM.

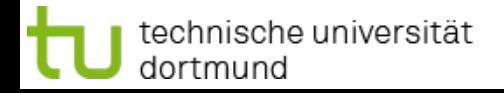

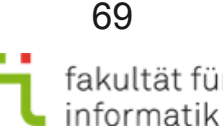

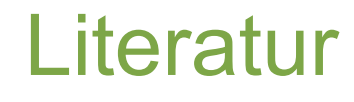

Softwarekonstruktion Literatur WS 2011

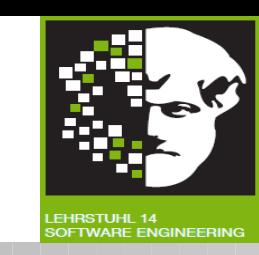

- Baumgarten, B.: Petri-Netze, Spektrum, 1996
- Kiencke, U.: Ereignisdiskrete Systeme, Oldenbourg, München, 1997
- Oberweis, A.: Modellierung und Ausführung von Workflows mit Petri-Netzen, Teubner, Stuttgart, 1996
- Peterson, J.L.: Petri Net Theory and the Modelling of Systems, Prentice Hall, London, 1981
- Reisig, M.: Petri-Nets, Springer, Berlin, 1985
- Schöning, U.: Ideen der Informatik, Oldenbourg, München, 2002
- Starke, P.H.: Analyse von Petri-Netz Modellen, Teubner, Stuttgart, 1990

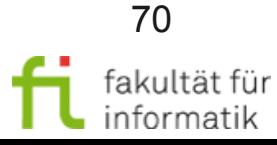